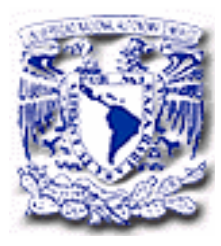

# UNIVERSIDAD NACIONAL AUTÓNOMA DE MÉXICO

# **FACULTAD DE INGENIERÍA**

**DIVISION DE INGENIERÍA MECÁNICA E INDUSTRIAL** 

# SOFTWARE PARA LA TOMA DE TIEMPOS Y DETERMINACIÓN DEL TIEMPO ESTÁNDAR.

TESIS QUE PARA OBTENER EL TITULO DE INGENIERO INDUSTRIAL

PRESENTA: SERGIO MIGUEL GARCÍA CARRANCO

DIRECTORA DE TESIS: M.I. SILVINA HERNÁNDEZ GARCÍA

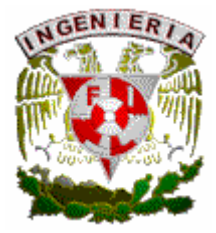

MÉXICO D.F., CIUDAD UNIVERSITARIA 2006

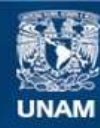

Universidad Nacional Autónoma de México

**UNAM – Dirección General de Bibliotecas Tesis Digitales Restricciones de uso**

#### **DERECHOS RESERVADOS © PROHIBIDA SU REPRODUCCIÓN TOTAL O PARCIAL**

Todo el material contenido en esta tesis esta protegido por la Ley Federal del Derecho de Autor (LFDA) de los Estados Unidos Mexicanos (México).

**Biblioteca Central** 

Dirección General de Bibliotecas de la UNAM

El uso de imágenes, fragmentos de videos, y demás material que sea objeto de protección de los derechos de autor, será exclusivamente para fines educativos e informativos y deberá citar la fuente donde la obtuvo mencionando el autor o autores. Cualquier uso distinto como el lucro, reproducción, edición o modificación, será perseguido y sancionado por el respectivo titular de los Derechos de Autor.

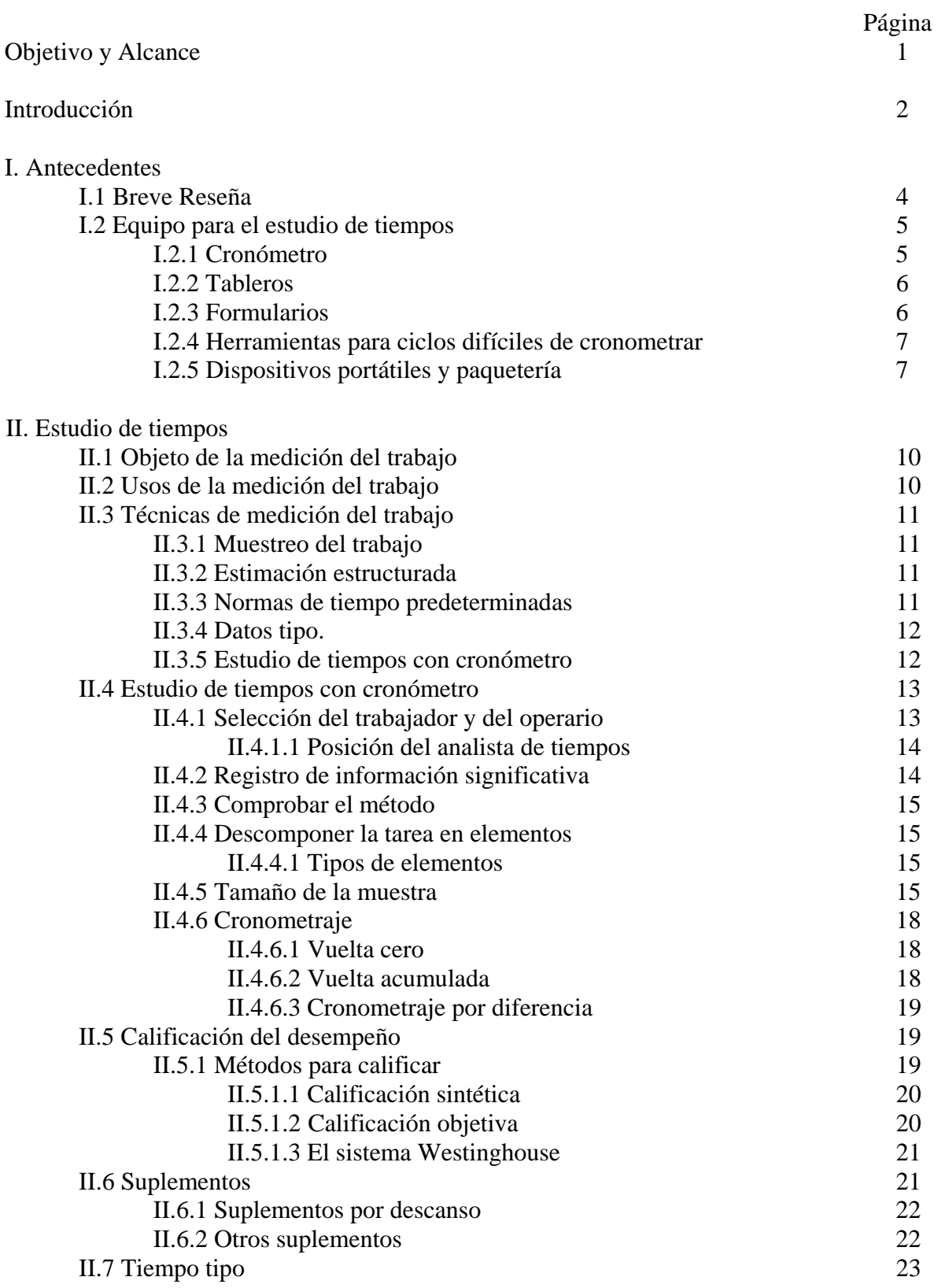

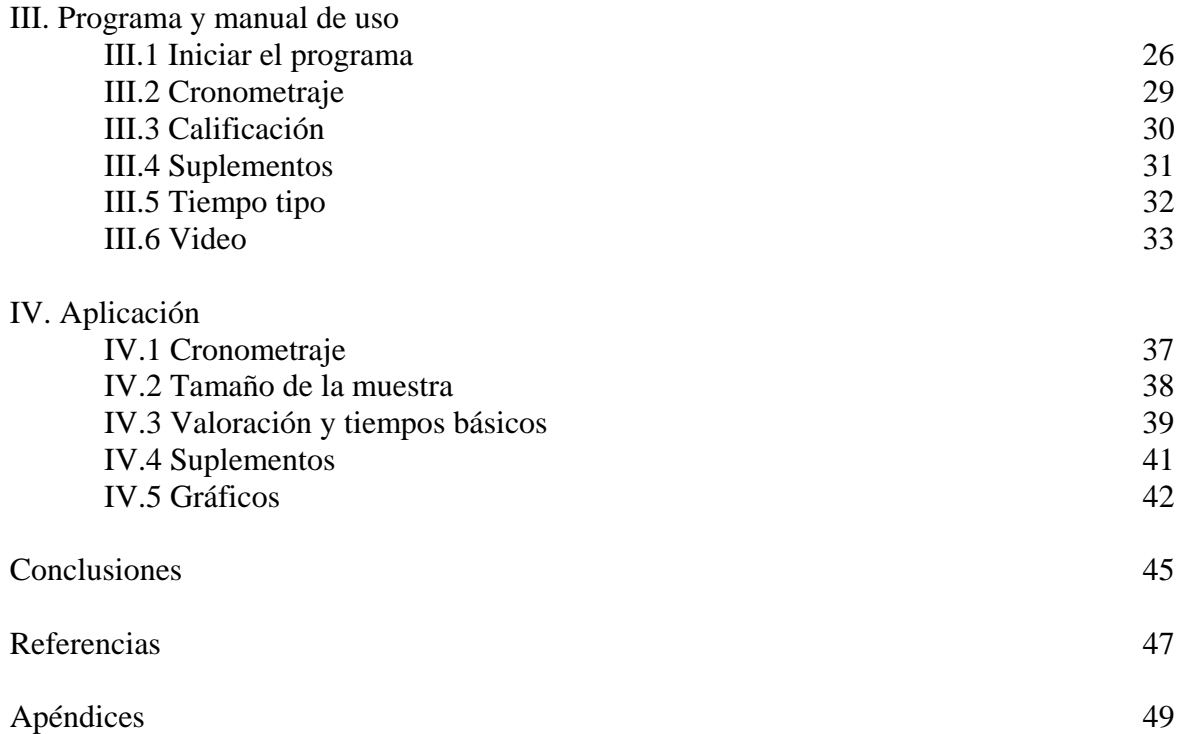

#### **OBJETIVO**

Crear un programa en Visual Basic 6.0 que cronometre tiempos de una operación y/o de un proceso y los asigne a una celda contenida en una columna de Excel, con el fin de conocer sus estadísticas generales, valorar el desempeño, agregar suplementos y obtener el tiempo estándar para hombres y mujeres.

#### **ALCANCE**

Este trabajo genera un programa con el cual los estudiantes puedan determinar el tiempo estándar de una operación y/o de un proceso en el laboratorio de la materia Estudio del Trabajo.

#### **INTRODUCCIÓN**

Actualmente, existe una gran competencia entre las empresas, la competencia se centra en aumentar la productividad y mejorar la calidad de los productos o servicios, esto obliga a las empresas a estar en una constante búsqueda de la mejora en la administración de sus procesos, productos y servicios, con ello se pretende impactar el nivel de servicio que ofrecen, la calidad y el precio, de tal modo que su producto o servicio logre una mayor participación en el mercado.

El presente trabajo muestra un programa para la determinación de tiempos estándar con cronómetro para una operación y/o un proceso, es decir, se presenta un programa que permite medir el trabajo, de tal manera que se pueda cronometrar los tiempos, calificar y añadir suplementos. Almacena los tiempos interactuando con Excel lo cual permite que los estudios se archiven electrónicamente de manera inmediata, y que el analista de tiempos agregue la calificación usando o no los factores que se muestran tomando como base el sistema Westinhouse, la misma operación se puede hacer para el caso de los suplementos; es decir, que el analista está en completa libertad de diseñar sus propias plantillas en Excel, en apego a las características propias del proceso u operación.

Para elaborar el programa se realizó lo siguiente. En el primer capítulo se describen los antecedentes del desarrollo de la medición del trabajo, y las herramientas que se han utilizado, desde los cronómetros analógicos hasta las terminales portátiles.

En el segundo capítulo se describen brevemente las técnicas para llevar a cabo un estudio de tiempos, para después centrar la exposición en la técnica de estudio de tiempos con cronómetro, y la metodología a seguir para desarrollar exitosamente un estudio de tiempos, hasta obtener el tiempo estándar o tiempo tipo.

En el tercer capítulo se presenta la manera de usar el programa, es decir, seleccionar entre un cronometraje de regresos a cero o acumulado, seleccionar el formato de datos, cómo cronometrar, cómo seleccionar la celda donde se desea almacenar el tiempo cronometrado, calificar el desempeño, añadir suplementos, y ver un video controlando desplazamientos cuadro por cuadro para comprobar el método o estudiar micromovimientos.

En el último capítulo se presenta un ejemplo de aplicación para el programa tomando como problema la comparación de dos métodos para el ensamble de una pieza, dicho problema se obtuvo del *"Manual de Prácticas para Estudio del Trabajo"* de la M.I. Silvina Hernández García.

Finalmente se presentan las conclusiones de este trabajo.

#### **I.1 BREVE RESEÑA**

En 1760, Jean Rodolphe Perronet, ingeniero francés, realiza estudios de tiempos en pernos del núm. 6, sesenta años después Charles W. Babbage realiza estudios de tiempos en pernos del núm. 11, en 1881 Frederick E. Taylor inicia su trabajo de estudio de tiempos. En 1910, la Interstate Commerce Commission inicia una investigación sobre el estudio de tiempos, y Frank Gilbreth publicó su estudio de tiempos, dos años después del fin de la segunda guerra mundial se aprueba un decreto que permite al Departamento de Guerra usar estudio de tiempos. En 1975, se emite la norma MIL-STD 1567 (USAF) para la medición del trabajo, ocho años después se emite la nueva norma MIL-STD 1567A para la medición del trabajo, y en 1986, se incluye el apéndice de la guía para medición del trabajo.

No debe ser mera casualidad que los primeros registros que se tienen sobre actividades encaminadas a la medición del trabajo coinciden con las fechas en que se dio la revolución industrial<sup>[1](#page-6-0)</sup>.

En la medida en que las naciones se industrializaban, se aplicaban nuevas tecnologías que favorecían a las industrias poseedoras de estás, y provocaban que las industrias que no poseían las nuevas técnicas se rezagaran, e incluso tuvieran que cerrar. En la actualidad, se mantiene la misma situación. Es por ello que se le empezó a dar especial importancia a los métodos de trabajo y a la medición del trabajo.

En lo referente al estudio de métodos, se empezó por observar la manera en que se realizaban las actividades en el taller o fábrica, y con un juicio crítico tratar de llevar a cabo modificaciones en el proceder, que lograran disminuir el tiempo invertido y la fatiga del trabajador, nació la administración científica.

Al tratar de establecer normas de tiempo para las diferentes actividades de una fábrica, que sirvieran de guía para conocer las necesidades de mano de obra y planificarla, se inició el desarrollo de la medición del trabajo.

Ambas técnicas, estudio de métodos y medición del trabajo, forman la disciplina que hoy se conoce como estudio del trabajo, disciplina que debido a su gran relevancia es  $\overline{\text{object}}$  de atención de la Organización Internacional del Trabajo<sup>[2](#page-6-1)</sup>, organización prevista por el Tratado de Versalles en 1919, la OIT fue fundada en 1920, como una sección autónoma de la Sociedad de Naciones, convirtiéndose, en 1946, en el primer organismo especializado de la ONU. Su sede central radica en Ginebra, Suiza; pero mantiene oficinas en 40 países de todo el mundo. En 1969 le fue concedido el Premio Nobel de la Paz.

Así, la OIT es el organismo más calificado para dar una definición de lo que es el estudio del trabajo y las dos ramas principales que lo componen, las tres definiciones se muestran a continuación:

1

<span id="page-6-0"></span><sup>&</sup>lt;sup>1</sup> Para los historiadores, el término Revolución Industrial es utilizado exclusivamente para comentar los cambios producidos en Inglaterra desde finales del siglo XVIII; para referirse a su expansión hacia otros países se refieren a la industrialización o desarrollo industrial de los mismos. 2

<span id="page-6-1"></span> $^2$  En el Apéndice 1 se encuentra una breve sinopsis de la OIT.

"El estudio del trabajo es el examen sistemático de los métodos para realizar actividades con el fin de mejorar la utilización eficaz de los recursos y de establecer normas de rendimiento con respecto a las actividades que se están realizando".

"El estudio de métodos es el registro y examen crítico sistemáticos de los modos de realizar actividades, con el fin de efectuar mejoras".

"La medición del trabajo es la aplicación de técnicas para determinar el tiempo que invierte un trabajador calificado en llevar a cabo una tarea definida según una norma de ejecución preestablecida".

Cabe señalar que el objeto de estudio del presente trabajo se encuentra en ésta última rama del estudio del trabajo, específicamente en el estudio de tiempos, incorporando un programa recolector de tiempos que interactúa con Excel. Para dar un marco de referencia a esto, se describe brevemente el equipo existente para la toma de tiempos.

# **I.2 EQUIPO PARA EL ESTUDIO DE TIEMPOS**

Fundamentalmente se requiere de un cronómetro, un tablero de observaciones, y formularios de estudio de tiempos; cabe notar que estos materiales pueden reemplazarse por equivalentes digitales. Además se deberá contar con una calculadora o una computadora personal para el análisis de los datos.

# **I.2.1 CRONÓMETRO**

Actualmente se usan dos tipos de cronómetros: el analógico y el digital.

Dentro de los cronómetros analógicos se encuentra el cronómetro decimal mostrado en la figura 1, tiene 100 divisiones de carátula, y cada división es igual a 0.01 minutos, es decir, cada recorrido de la manecilla larga requiere un minuto. El círculo pequeño de la carátula tiene 30 divisiones, cada una igual a un minuto. Entonces, por cada revolución completa de la manecilla larga, la corta se mueve una división o un minuto.

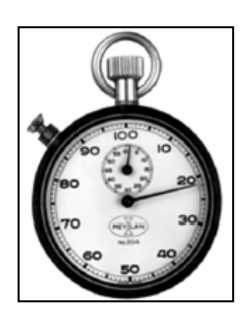

# **Figura 1**

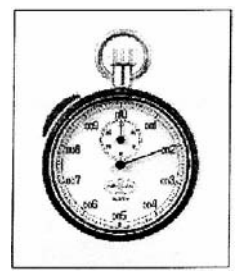

Otro cronómetro analógico que se puede encontrar, es el cronómetro decimal de hora mostrado en la figura 2, el cual tiene la carátula principal dividida en 100 partes, pero cada división representa un diezmilésimo de hora, así, una vuelta completa de la manecilla mayor de este cronómetro marcará un centésimo de hora, o sea 0.6 minutos, la manecilla pequeña registra cada vuelta de la mayor, y una revolución completa de la aguja menor marcará 18 minutos, es decir 0.3 de hora.

**Figura 2** 

El cronómetro digital, figura 3, cumple las mismas funciones que el analógico, pero una de sus principales ventajas consiste en que permite efectuar un cronometraje con vuelta a cero sumamente preciso, proporcionan una resolución de 0.01 de segundo y una exactitud de ±0.002%. (Hay que notar que con los cronómetros analógicos se pierde el tiempo que toma la aguja para regresar a cero, y algunas veces se perjudica la exactitud de la observación.) Con un cronómetro electrónico la medida de tiempo no se interrumpe, y la mayor parte de los modelos permite efectuar una lectura de la duración total del estudio al final de las observaciones. El cronómetro digital que se muestra en la figura 4 memoriza los datos recabados, que posteriormente se analizan con la ayuda de una computadora**,** lo cual ayuda a agilizar el análisis de la información.

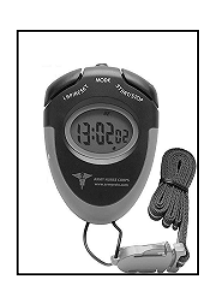

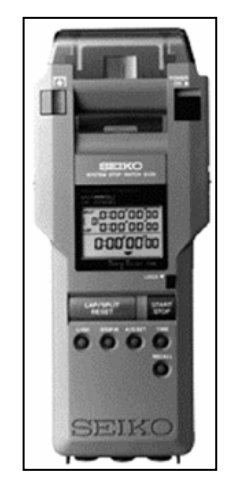

Figura 3 **Figura 4** 

# **I.2.2 TABLEROS**

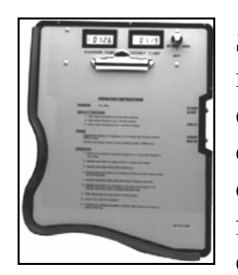

Se trata de una tabla lisa de madera o de plástico, deben ser rígidos y de un mayor tamaño de los formularios que se utilicen, en ocasiones, tienen un dispositivo que sujeta el cronómetro, de modo que el especialista quede con las manos libres y vea fácilmente el cronómetro. Es importante que el cronómetro esté firmemente sujeto y se pueda consultar y manipular con facilidad. También se pueden encontrar tableros con uno o varios cronómetros digitales integrados, como se puede ver en la figura 5.

# **Figura 5**

# **I.2.3 FORMULARIOS**

El estudio de tiempos exige el registro de una gran cantidad de datos para ello se puede utilizar una hoja en blanco, pero resulta más cómodo emplear formularios impresos, por otro lado los formularios impresos obligan al analista de tiempos a seguir cierto método y no permiten que se omita ningún dato esencial. Debe haber tantos modelos de formularios como empresas que hagan estudio de tiempos, pues la mayoría de los especialistas utilizan sus propios formularios.

Existen dos categorías de formularios los que se utilizan al levantar los datos y los que se utilizan para su posterior análisis. Cuando se utiliza un medio electrónico para recolectar los datos los formularios son innecesarios pues están integrados en el dispositivo electrónico. Pero, es necesario tomar notas sobre el trabajo en observación, especialmente si éste difiere del método; para ello basta una hoja en donde se registre como mínimo la fecha, la hora, el nombre del operador y el del analista. En el Apéndice 2 se muestra uno de los formularios más utilizados, se trata del formulario para ciclo breve.

#### **I.2.4 HERRAMIENTAS PARA CICLOS DIFÍLES DE CRONOMETRAR**

En el caso de trabajos muy repetitivos de ciclo muy breve, se utilizan películas para medir con precisión la duración de un trabajo muy breve, una opción es Multimedia Video Task Analysis, desarrollado por Nexgen Ergonomics<sup>[3](#page-9-0)</sup>, que permite la identificación interactiva de puntos terminales en la grabación de video mientras se analiza a cualquier velocidad, también produce los informes de estudio de tiempos.

# **I.2.5 DISPOSITIVOS PORTÁTILES Y PAQUETERÍA**

La llegada de las computadoras portátiles propició el desarrollo de paquetes para la toma de tiempos y su análisis, con el ahorro de tiempo que el analista de tiempos invertía en la transferencia de datos a la computadora. Actualmente las computadoras portátiles pierden terreno frente a las asistentes digitales personales (PDA), dada la comodidad con que se pueden transportar.

En el mercado se pueden encontrar paquetes para recolectar los datos de manera electrónica y después cargarlos a la computadora, es el caso de TimStudy, de la Royal J. Dossett Corp. Otros paquetes utilizan computadoras portátiles para recolectar datos, por ejemplo, CITS/APR<sup>[4](#page-9-1)</sup>, desarrollado por C-Four, permite el análisis de los datos mediante una interfaz diseñada para hojas de cálculo, es decir, se enlaza con Excel, como se puede ver en la figura 6. C-Four, También ha desarrollado la versión PalmCITS<sup>i</sup>, -aunque no tiene la capacidad para interactuar con Excel- pues el uso de estos dispositivos se ha popularizado, con lo cual las computadoras portátiles pierden terreno frente a las asistentes digitales personales en este campo. QuickTimes y TimerPro<sup>[5](#page-9-2)</sup>, desarrollados por Applied Computer Services Inc, sí se enlazan con Excel. Lo que se muestra en la figura 7 es la pantalla de una aplicación para estudio de tiempos en una PDA. Recientemente se ha incorporado el uso de la computadora de bolsillo (Pocket PC).

Cada vez se vuelve más común el uso de cronómetros digitales, asistentes personales digitales, de computadoras de bolsillo, y de computadoras; debido al ahorro de trabajo que representan. Los cronómetros analógicos desaparecen rápidamente, no solo por las desventajas técnicas que tienen respecto a dispositivos modernos, también su precio no es competitivo, ya que pueden llegar a costar el triple del costo de un cronómetro digital.

<span id="page-9-0"></span> 3 http://www.nexgenergo.com

<span id="page-9-1"></span><sup>4</sup> http://www.c-four.com

<span id="page-9-2"></span><sup>5</sup> http://www.acsco.com

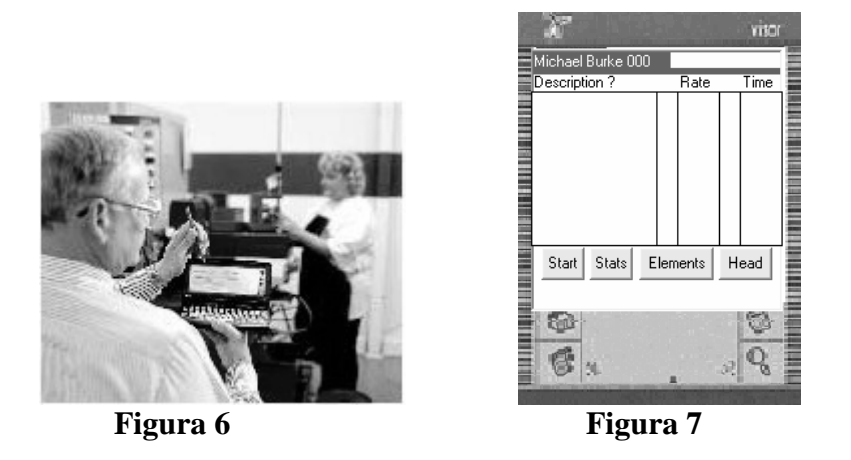

Por tal motivo, se realizó un programa para el laboratorio de la materia de Estudio del Trabajo, con fines pedagógicos. En el siguiente capítulo se detalla el marco teórico que se tomó como base para llevar a cabo la programación.

Antes de abordar la metodología para realizar el estudio de tiempos es conveniente señalar el objeto de la medición del trabajo, sus usos y las diferentes técnicas que existen para medir el trabajo y establecer normas de producción. La utilización de una u otra técnica dependerá exclusivamente de la experiencia del analista de tiempos, ya que en algunos casos puede resultar que alguna técnica sea más apropiada.

# **II.1 OBJETO DE LA MEDICIÓN DEL TRABAJO**

La medición del trabajo sirve para investigar, reducir y finalmente eliminar el tiempo improductivo, es decir el tiempo en que no se ejecuta trabajo productivo, por cualquier causa que sea. Además de revelar la existencia de tiempos improductivos, la medición del trabajo fija tiempos tipo para la ejecución del trabajo, y si más adelante surgen tiempos improductivos, se notarán inmediatamente pues la operación tardará más que el tiempo tipo establecido, lo cual permitirá corregir el camino para mantener el ritmo de producción.

Las causas de tiempo improductivo evitables en mayor o en menor grado por la dirección, son más numerosas que las que podrían suprimir los trabajadores, como pueden ser: la interrupción por falta de material, avería en las máquinas, falta de mantenimiento, entre otras.

# **II.2 USOS DE LA MEDICIÓN DEL TRABAJO**

Fijar tiempos tipo acertados será muy importante, ya que éstos se mantendrán mientras continúe el trabajo a que se refieren estos y deberán hacer notar todo el tiempo improductivo o trabajo adicional que aparezca después de fijados. En el proceso de fijación de tiempos tipo es necesario emplear la medición del trabajo para:

- 1. Comparar varios métodos: en igualdad de condiciones el mejor método será el que lleve menos tiempo.
- 2. Repartir el trabajo dentro de los equipos, con ayuda de diagramas de actividades múltiples, para que, en lo posible, le toque a cada cual una tarea que lleve el mismo tiempo.
- 3. Determinar, mediante diagramas de actividades múltiples para operador y máquina, el número de máquinas que puede atender un operador.
- 4. Obtener información en que basar el programa de producción, incluidos datos sobre el equipo y la mano de obra que se necesitará para cumplir el plan de trabajo y aprovechar la cantidad de producción.
- 5. Obtener información en que basar presupuestos de ofertas, precios de venta y plazos de entrega.
- 6. Fijar normas sobre el uso de maquinaria y desempeño de la mano de obra que puedan ser utilizadas con cualquiera de los fines anteriores y como base de sistema de incentivos.
- 7. Obtener información que permita controlar los costos de mano de obra y fijar y mantener costos estándar.
- 8. Obtener datos de tiempos que sirvan como datos de entrada para software para MRP, ERP u otros.

Entonces, la medición del trabajo proporciona la información básica para llegar a organizar y controlar las actividades de la empresa en que interviene el factor tiempo.

# **II.3 TÉCNICAS DE MEDICIÓN DEL TRABAJO**

# **II.3.1 MUESTREO DEL TRABAJO**

Es una técnica para determinar, mediante muestreo estadístico y observaciones aleatorias, el porcentaje de aparición de una determinada actividad. La base técnica de este método se encuentra en el hecho de que si se hacen una serie de recorridos de las instalaciones a intervalos aleatorios observando las máquinas o personas que funcionan, las que están paradas y la causa de cada inmovilización, existe una elevada probabilidad de que dichas observaciones reflejen la situación real, con un margen determinado de error.

# **[i](#page-12-0) II.3.2 ESTIMACIÓN ESTRUCTURADA**

Debido a sus conocimientos y experiencias, un analista puede determinar aproximadamente los tiempos, no es una técnica de medición propiamente dicha. Se suele utilizar cuando los valores del tiempo no tienen que ser muy detallados, se emplea en trabajos de ciclo largo y en situaciones donde se emplean datos de medición globales para la planificación, el control o el pago durante períodos de tiempo razonablemente extensos. Es barata, por lo que, puede ser la única técnica utilizada en los trabajos no realizados en serie. También se utiliza para predecir tiempos de un trabajo que no se ha observado, y entonces, calcular el precio de trabajos únicos.

# **II.3.3 NORMAS DE TIEMPO PREDETERMINADAS (NTDP)**

Es una técnica de medición del trabajo en que se utilizan tiempos determinados para los movimientos humanos básicos (clasificados según su naturaleza y las condiciones en que se hacen) a fin de establecer el tiempo requerido por una tarea efectuada según una norma dada de ejecución. Se pueden mencionar los sistemas MTM, o MOST como los de uso más extendido.

El sistema MTM (Methods Time Maesurement) proporciona valores de tiempo para los movimientos fundamentales de alcanzar, girar, agarrar o tomar, posicionar, soltar y dejar. Se puede decir que es un procedimiento que analiza cualquier operación manual o método por los movimientos básicos requeridos para realizarlo y asigna a cada movimiento u tiempo estándar predeterminado que se establece según la naturaleza del movimiento y las condiciones con que se realiza. Así surgió el sistema MTM-1.

Pero debido a la necesidad de aumentar las aplicaciones de MTM a las áreas de trabajo en las que el detalle de MTM-1 era un obstáculo para su uso, el Internacional MTM Directorate inició un proyecto para desarrollar datos menos elaborados, el resultado fue MTM-2, sistema basado en MTM-1, pero que solo consiste en: movimientos MTM básicos simples, y combinaciones de movimientos MTM básicos.

<span id="page-12-0"></span><sup>1</sup> <sup>i</sup> "Introducción al Estudio del Trabajo", OIT con la dirección de George Kanawaty, Limusa, 4ª Ed., pag. 270

El tercer nivel se desarrollo dado el interés en ahorrar tiempos a costa de cierta precisión, la exactitud de MTM-3 está dentro de 5%, con 95% de nivel de confianza. MTM-3 no se puede aplicar a operaciones que involucran esfuerzo visual o tiempo recorrido con la vista, ya que no considera estos movimientos.

Lo que siguió fue el desarrollo de sistemas MTM especializados, como es MTM-V, desarrollado para operaciones de corte de metales, su uso es específico para corridas cortas en talleres de producción intermitente. Otro sistema MTM especializado es MTM-C, con un amplio uso en la banca y seguros, es un sistema para establecer estándares en la oficina. Existen más sistemas MTM especializados pero dado que no forman parte de la técnica de medición del trabajo que trata este trabajo no se mencionan.

MOST (Maynard Operation Sequence Technique), es una extensión de MTM, este sistema utiliza bloques más grandes de movimientos fundamentales que MTM-2, por ello el análisis del contenido de trabajo se puede hacer más rápido. Tiene dos adaptaciones: Mini y Maxi MOST. MiniMOST mide operaciones idénticas de ciclos cortos, mientras que MaxiMOST mide las de ciclos largos con variaciones significativas en el método de un ciclo a otro.

# **II.3.4 DATOS TIPO**

Cuando las empresas realizan los estudios de tiempos, van construyendo las denominadas tablas de tiempos normalizados para los tiempos de los elementos o actividades que son comunes a muchas tareas. Con estas tablas se pueden calcular los tiempos tipo para trabajos nuevos, sin la necesidad de efectuar un estudio de tiempos para cada tarea nueva que se presente.

# **II.3.5 ESTUDIO DE TIEMPOS CON CRONÓMETRO**

Esta const[i](#page-13-0)tuye la técnica de medición del trabajo más importante<sup>i</sup>. Consiste en registrar los tiempos y ritmos de trabajo correspondientes a los elementos de una tarea definida, efectuada en condiciones determinadas, y analizar los datos a fin de averiguar el tiempo requerido para efectuar la tarea según una norma de ejecución preestablecida.

Está técnica se lleva a cabo por un especialista, que con cronómetro en mano realiza las observaciones de las operación de interés, para ello debe haber estudiado el método de la operación, también determinará el número de observaciones requeridas para que le estudio sea válido, correlaciona el ritmo de la operación con la idea que él tiene de ritmo tipo, y juzga qué suplementos han de añadirse dadas las condiciones del taller, todo ello lo llevará a determinar un tiempo estándar para la operación. En la figura 8 se resumen las técnicas de medición del trabajo ya mencionadas.

En el siguiente apartado se detalla esta última técnica ya que es el tema de interés de este trabajo.

<span id="page-13-0"></span><sup>1</sup> <sup>i</sup> Introducción al Estudio del Trabajo, OIT con la dirección de George Kanawaty, Limusa, 4ª Ed, pag. 252.

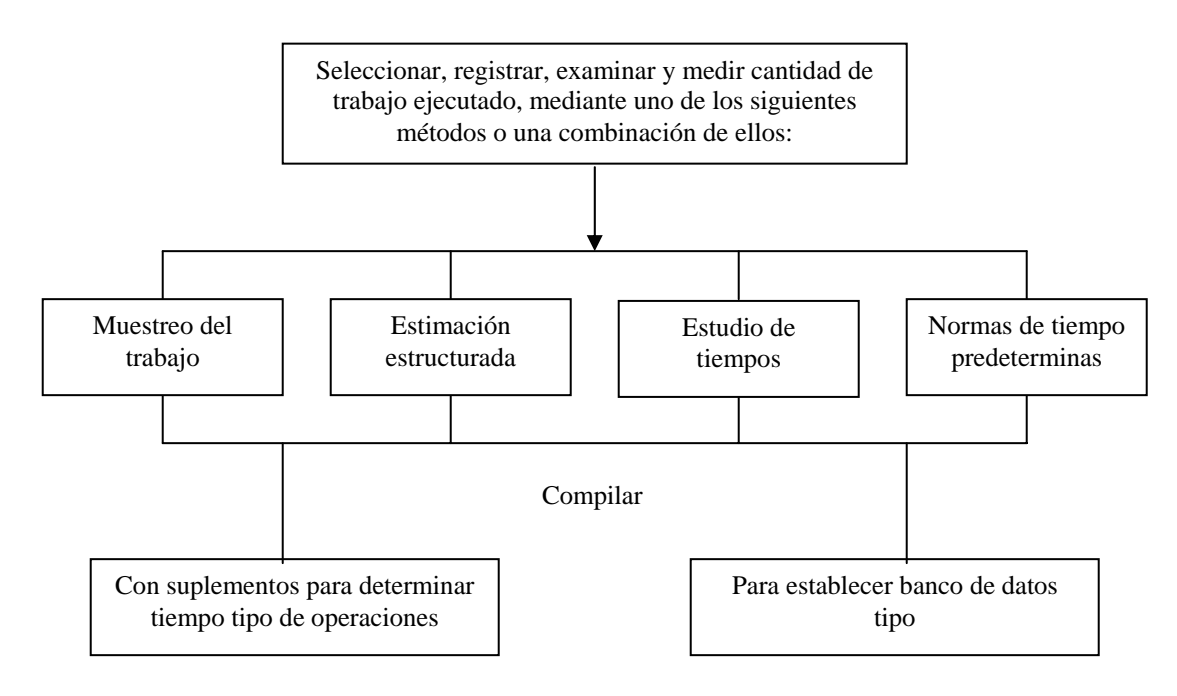

**Figura 8** 

# **II.4 ESTUDIO DE TIEMPOS CON CRONÓMETRO**

#### **II.4.1 SELECCIÓN DEL TRABAJO Y DEL OPERADOR**

Lo primero que se debe hacer en un estudio de tiempos es escoger el trabajo que se va a estudiar, rara vez se selecciona una tarea sin un motivo específico, algunas de las razones pueden ser:

- 1. Novedad de la tarea, no ejecutada anteriormente.
- 2. Cambio de material o de método.
- 3. Quejas de los operadores sobre el tiempo tipo de una operación.
- 4. Demoras causadas por una operación lenta, que retrasa la producción.
- 5. Fijación de tiempos tipo antes de implantar un sistema de remuneraciones por rendimiento.
- 6. Bajo rendimiento o excesivos tiempos muertos de una máquina o grupo de máquinas.
- 7. Preparación para un estudio de métodos o para comparar las ventajas de dos métodos posibles.
- 8. Costo aparentemente excesivo de algún trabajo.

Ya que se ha seleccionado el trabajo que se medirá, lo siguiente es seleccionar al operador. Antes de iniciar el estudio de tiempos, el analista deberá reunir a los representantes de los trabajadores para explicarles la razón y objeto de su trabajo, todo ello con el fin de no provocar desconfianza en los trabajadores con el subsiguiente deterioro de las relaciones entre la dirección y los trabajadores.

Cuando se pueda escoger entre varios operadores es preferible preguntar al supervisor y representantes de los trabajadores qué trabajador se debe estudiar primero, haciendo hincapié en que debe ser competente y constante en su trabajo, tener un rendimiento promedio o ligeramente superior, y deberá ser una persona que pueda trabajar normalmente cuando siente que alguien la observa. Si el trabajo se realiza en serie por varios operadores, el estudio se deberá basar en varios trabajadores calificados.

Comúnmente se hace la distinción entre trabajador representativo y calificado; por el primero se entiende, aquel cuyo desempeño corresponden al promedio; y por el segundo, aquel que tiene la experiencia, conocimientos y otras cualidades necesarias para efectuar el trabajo en curso según normas satisfactorias de seguridad, cantidad y calidad.

La razón de seleccionar un trabajador calificado es que de estudiar a un trabajador lento, o bien muy rápido, se suele llegar a tiempos demasiado largos, y por tanto antieconómicos, o demasiado cortos que son injustos para el trabajador medio y que pueden ser motivo de quejas.

Cuando se haya seleccionado al operador se le hablará en compañía del supervisor y del representante de los trabajadores, para explicarle la razón del estudio y lo que hay que hacer, pidiéndole que trabaje a su ritmo normal. De ningún modo se intentará cronometrar al operador desde una posición oculta, sin su conocimiento o llevando el cronómetro en el bolsillo.

# **II.4.1.1 POSICIÓN DEL ANALISTA DE TIEMPOS**

Al realizar el estudio, ya con el previo conocimiento de todas las partes, será importante que el analista de tiempos tome una posición que le permita observar todos los movimientos del trabajador, no deberá colocarse justo delante del trabajador para no darle la sensación de tener alguien encima y se entorpezcan sus movimientos. La posición exacta dependerá de la operación que se estudie, pero por lo general, se recomienda que el especialista de tiempos se sitúe a un lado, ligeramente hacia un lado, a unos dos metros del operador. Es importante que el analista de tiempos permanezca de pie durante el estudio, de otro modo puede propiciar que el operador piense que no esta realmente trabajando.

## **II.4.2 REGISTRO DE INFORMACIÓN SIGNIFICATIVA**

Antes de iniciar el estudio se deberá hacer un registro de la información aplicable a la operación en curso, este registro contendrá: máquinas, herramientas manuales, dispositivos, condiciones de trabajo, materiales, operaciones, nombre y número del operario, departamento, fecha de estudio y nombre del operador. La razón es que alguna de estas puede afectar significativamente el desempeño del operador, y por tanto los resultados del estudio.

# **II.4.3 COMPROBAR EL MÉTODO**

Consiste en comparar el método que sigue el operador con el método documentado, si el operador tiene un método diferente, no tiene caso empezar el estudio pues los formularios donde queden registrados los datos y los resultados obtenidos, no corresponderán con el método que se les relacionará en una posible consulta posterior.

#### **II.4.4 DESCOMPONER LA TAREA EN ELEMENTOS**

Para facilitar la medición, se divide la operación en grupos de movimientos, un elemento será uno de estos grupos de movimientos. Al definir los elementos se podrá identificar el tiempo productivo y el improductivo; evaluar la cadencia de trabajo con mayor exactitud de la que es posible con un ciclo íntegro; reconocer los diferentes elementos que aparecen; hacer una especificación detallada del trabajo; extraer los tiempos de los elementos que se repiten frecuentemente, para establecer datos tipo.

#### **II.4.4.1 TIPOS DE ELEMENTOS**

Se han establecido ocho tipos de elementos, los cuales se definen a continuación:

- 1. Elementos repetitivos: son los que reaparecen en cada ciclo del trabajo estudiado.
- 2. Elementos casuales: son los que no reaparecen en cada ciclo del trabajo, sino a intervalos tanto regulares como irregulares.
- 3. Elementos constantes: son aquellos cuyo tiempo básico de ejecución es siempre igual.
- 4. Elementos variables: Son aquellos cuyo tiempo básico de ejecución cambia según ciertas características del producto, equipo o proceso.
- 5. Elementos manuales: son los que realiza el operador.
- 6. Elementos mecánicos: son los realizados automáticamente por una máquina a base de fuerza motriz.
- 7. Elementos dominantes: son los que duran más tiempo que cualquiera de los demás elementos realizados simultáneamente.
- 8. Elementos extraños: son los observados durante el estudio y que al ser analizados no resultan ser una parte necesaria del trabajo.

Las ocho categorías establecidas no se excluyen mutuamente.

# **II.4.5 TAMAÑO DE LA MUESTRA**

Se debe determinar el número de observaciones que deben efectuarse para cada elemento, según un nivel de confianza y un margen de exactitud predeterminados

En este caso se puede utilizar un método estadístico, en el que hay que efectuar cierto número de observaciones preliminares *(n*') y luego aplicar la fórmula siguiente, para un nivel de confianza de 95,45 por ciento y un margen de error de  $\pm$  5 por ciento, se obtiene una estimación sesgada:

Si se definen:

- *n* tamaño de la muestra que deseamos determinar.
- *n ' =* número de observaciones del estudio preliminar.
- $\Sigma$  = suma de los valores.
- *X =* valor de las observaciones.

Se tiene:

( ) 2 <sup>2</sup> <sup>2</sup> 40 ' *nX X n X* ⎡ ⎤ <sup>−</sup> ⎢ ⎥ <sup>=</sup> ⎣ ⎦ ∑ ∑ ∑ ……………2.1

Si se desea que la estimación sea insesgada, manteniendo el nivel de confianza y el margen de exactitud se utiliza la siguiente formula:

$$
n = \left[\frac{40n^{1}\sqrt{\frac{\sum X^{2} - (\sum X)^{2}}{n^{1} - 1}}}{\sum X}\right]^{2}
$$
............2.2

Generalizando, para cuales quiera intervalo de confianza y margen de error, se tienen las siguientes formulas para estimación sesgada e insesgada:

$$
n = \left[\frac{z\frac{1}{n'}\sqrt{n'\sum X^2 - (\sum X)^2}}{A}\right]^2
$$
............2.3

$$
n = \left[\frac{z\sqrt{\frac{\sum X^2 - \left(\sum X\right)^2}{n}}}{A}\right]^2
$$
............2.4

Donde:

 $A= Precisi$ ón

z= Número de desviaciones estándar que corresponden al nivel de confianza buscada.

La precisión A se puede expresar en términos de X, por ejemplo, para una precisión relativa del 5%, se tiene,  $0.05(\Sigma X/n^{\prime})$ .

Si el número de observaciones preliminares *n'* es inferior al requerido, debe aumentarse el tamaño de la muestra. Sin embargo, no basta decir que se necesitan w observaciones más. Si se suman los valores de esas w observaciones suplementarias, los valores de *x* y *x <sup>2</sup>* cambiarán y tal vez alterarán el valor de *n.* Por consiguiente, puede ocurrir que la muestra siga siendo pequeña y deban hacerse otras observaciones, o bien que la muestra sea de hecho suficiente o más que suficiente.

 Si se eligen un nivel de confianza y un margen de exactitudes diferentes, la fórmula también cambiará. Normalmente; sin embargo, se selecciona un nivel de confianza de 95 o de 95,45 por ciento.

El margen de error se puede expresar en términos relativos o absolutos. En el caso de un elemento de 2.0 min, una precisión relativa de 5% es lo mismo que una precisión absoluta de  $\pm 0.1$  min. Para un elemento de 0.2 min, una precisión relativa de 5% es lo mismo que una precisión absoluta de ±0.01 min. Los límites de precisión de estos casos serán de 1.9 a 2.1 min y de 0.19 a 0.21 min respectivamente, teniendo ambos una precisión de ±5%. Se pueden considerar los límites de precisión como el "tamaño del blanco" que se desea tocar, es más difícil "dar" en un blanco pequeño que en uno grande. Se requieren más disparos. Así, para dar en el blanco pequeño (0.19 a 0.21 min) se necesitan más observaciones que para dar en el blanco grande (1.9 a 2.1 min).

Siguiendo con el símil del blanco, la serie de disparos no siempre da en el blanco. Se fallará en ocasiones. Para un nivel de confianza del 90%, se necesita que lo disparos den en el blanco el 90% de las veces; para el 95% se tiene que acertar el 95% de las veces. En términos del estudio de tiempo, un 90% de confianza con ±5% de precisión, con un elemento de 2.0 min, significa que sí se hacen 100 estudios de tiempo diferentes, la media de muestreo estará, 90 veces, entre 1.9 y 2.1 min , sí la media de la población es 2.0 min.

Algunos autores y ciertas empresas como la General Electric han adoptado, pues, una guía convencional para determinar el número de ciclos que cronometrarán, y la guía se basa en el número total de minutos por ciclo. La tabla 1 muestra los ciclos que recomienda el sistema de General Electric según el tiempo del ciclo en minutos.

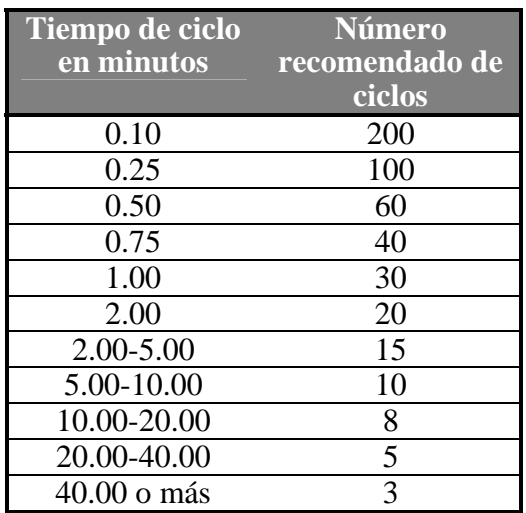

#### **Tabla 1**

#### **II.4.6 CRONOMETRAJE**

Una vez delimitados y descritos los elementos se puede empezar el cronometraje. Existen dos procedimientos principales para tomar el tiempo con cronómetro: cronometraje acumulativo, y cronometraje con vuelta a cero.

#### **II.4.6.1 VUELTA CERO**

Los tiempos se toman directamente: al acabar cada elemento se hace volver el segundero a cero y se lo pone de nuevo en marcha inmediatamente para cronometrar el elemento siguiente, sin que el mecanismo del reloj se detenga ni un momento.

#### **II.4.6.2 VUELTA ACUMULADA**

El reloj funciona de modo ininterrumpido durante todo el estudio; se pone en marcha al principio del primer elemento del primer ciclo y no se lo detiene hasta acabar el estudio. Al final de cada elemento se apunta la hora que marca el cronómetro, y los tiempos de cada elemento se obtienen haciendo las respectivas restas después de terminar el estudio. Con este procedimiento se tiene la seguridad de registrar todo el tiempo en que el trabajo está sometido a observación.

Muchos sindicatos son decididos partidarios de este sistema porque les parece más exacto que el de vuelta a cero y no da la posibilidad de acortar los tiempos a favor de la empresa omitiendo elementos u otras actividades. Tiene la desventaja, cuando se realiza de modo manual, de que hay que realizar un gran número de restas que hay que hacer para determinar los tiempos de cada elemento, lo que prolonga las últimas etapas del estudio.

#### **II.4.6.3 CRONOMETRAJE POR DIFERENCIA**

Cuando hay que cronometrar trabajos con elementos cortos y ciclo breve se recurre a un tercer método, que en realidad quizá sea el único posible para medir con exactitud elementos de tan ínfima duración que no den al analista tiempo para mirar el reloj y apuntar la hora. Viene a ser un cronometraje por diferencia: se cronometran varios elementos juntos, agrupándolos de manera que cada uno de ellos quede comprendido una vez y excluido la vez siguiente, y al final se hace la resta para deducir el tiempo que lleva.

#### **II.5 CALIFICACIÓN DEL DESEMPEÑO**

Deben hacerse algunos ajustes al tiempo medio observado requerido por un operario calificado para hacer la tarea cuando trabaja a un paso promedio. Para obtener el tiempo requerido por un trabajador calificado, los analistas deben disminuir el tiempo si se trata de operarios superiores al estándar y aumentarlo si se seleccionaron operarios abajo del estándar. Sólo de esta manera se puede establecer un estándar real que considere el desempeño de operadores lentos y rápidos

La calificación del desempeño es tal vez el paso más importante en todo el procedimiento de medición del trabajo. También es el paso más sujeto a críticas, ya que se basa por completo en la experiencia, capacitación y juicio del analista de tiempos. Se puede decir que, valorar el trabajo, es correlacionarlo con el concepto que se tiene de lo que es el ritmo tipo, para calificar se le asigna un valor de 100 al ritmo tipo.

El desempeño tipo es el rendimiento que se obtiene sin forzar el trabajo Si el analista juzga que el desempeño del operador esta por arriba del promedio, la calificación será superior a 100, y en el caso contrario, si se juzga que el desempeño del operador esta por debajo del promedio, la calificación será inferior de 100. Los tres casos se muestran en la figura 9.

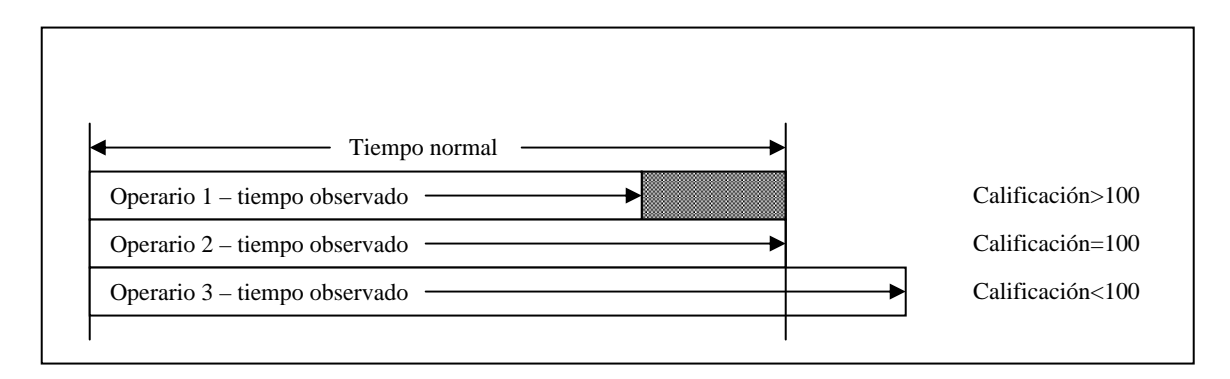

#### **Figura 9**

#### **II.5.1 MÉTODOS PARA CALIFICAR**

Debido a la importancia de la calificación del desempeño, existen diversas técnicas, las más aceptadas se describen en los siguientes apartados.

# **II.5.1.1 CALIFICACIÓN SINTÉTICA**

El procedimiento de calificación sintética determina un factor de desempeño para elementos de esfuerzo representativos del ciclo de trabajo, mediante la comparación de los tiempos observados elementales reales con los tiempos desarrollados a través de los datos de movimientos fundamentales, tiempos predeterminados. El factor de desempeño se puede expresar en forma algebraica como:

$$
P = \frac{F_t}{O}
$$

Donde:

*P —* factor de desempeño o de calificación.

 $F_t$ = tiempo del movimiento fundamental.

 $O =$  tiempo elemental medio observado para los elementos usados en  $F_t$ .

# **II.5.1.2 CALIFICACIÓN OBJETIVA**

Este procedimiento establece una sola asignación de trabajo con la que se compara el paso del resto de las tareas. Después de juzgar el paso, se asigna un factor secundario al trabajo, que indica su dificultad relativa. Los factores que influyen en el ajuste según la dificultad son:

- 1. Extensión de cuerpo que se usa.
- 2. Pedales.
- 3. Bimanualidad.
- 4. Coordinación ojo-mano.
- 5. Requerimientos sensoriales o de manejo.
- 6. Peso manejado o resistencia encontrada.

La suma de los valores numéricos para cada uno de los seis factores forma el ajuste secundario. La calificación (C) se puede expresar como:

$$
C=(P)(D)
$$

Donde;

1

*P =* factor de calificación del paso.

 $D =$  factor de ajuste por d[i](#page-21-0)ficultad de la tarea<sup>1</sup>.

Este procedimiento de calificación del desempeño proporciona resultados consistentes.

<span id="page-21-0"></span><sup>&</sup>lt;sup>i</sup> En el Apéndice 4 se muestra una tabla para los ajustes por dificultad del trabajo.

#### **II.5.1.3 EL SISTEMA WESTINGHOUSE**

Uno de los sistemas de calificación más antiguos y con mayor aplicación fue desarrollado por la Westinghouse Electric Corporation. Este método considera cuatro factores para evaluar el desempeño del operario: habilidad, esfuerzo, condiciones y consistencia.

La habilidad se define como el "nivel de pericia para seguir un método dado", y la relaciona con la experiencia demostrada por la coordinación adecuada de la mente y las manos. La habilidad de un operario es el resultado de la experiencia y las aptitudes inherentes de coordinación natural y ritmo.

Este método para calificar define el esfuerzo como una "demostración de la voluntad para trabajar con efectividad". El esfuerzo es representativo de la velocidad con la que se aplica la habilidad, y el operario puede controlarla en un grado alto.

Las condiciones a las que se refiere este procedimiento de calificación del desempeño afectan al operario y no a la operación. Las condiciones se evalúan en comparación con las que prevalecen habitualmente en el lugar de trabajo.

El último de los cuatro factores que influyen en la calificación del desempeño es la consistencia del operario. A menos que el analista use el método de regresos a cero, o realice y registre las restas sucesivas durante el estudio, la consistencia del operario debe evaluarse mientras está trabajando. Los valores de tiempos elementales que se repiten constantemente tendrán una consistencia perfecta.

Muchas compañías han modificado el sistema de Westinghouse e incluyen sólo los factores de habilidad y esfuerzo en la calificación global. Afirman que la consistencia es un aliado cercano de la habilidad y que las condiciones se califican como promedio en la mayor parte de los casos. Las tablas de calificación según este método se encuentran en el Apéndice 5.

Al considerar el factor de valoración en el tiempo observado se obtiene el tiempo básico.

#### TB=(TO)(FD)

Siendo:

TO= Tiempo observado  $FD= Factor$  de desempeño $1$ TB= Tiempo básico

#### **II.6 SUPLEMENTOS**

1

Los suplementos se añaden al tiempo básico para dar al trabajador la posibilidad de reponerse de los efectos causados por la ejecución de determinado trabajo en determinadas condiciones y para que pueda atender sus necesidades personales. Su cuantía depende de la naturaleza del trabajo. Se define como suplemento:

<span id="page-22-0"></span><sup>&</sup>lt;sup>i</sup> El factor de desempeño será la suma de los valores correspondientes a los cuatro aspectos que califica el sistema Westinghouse más uno.

*"Un suplemento es el tiempo que se concede al trabajador con el objeto de compensar los retrasos, las demoras y elementos contingentes que son partes regulares de la tarea".* 

#### **II.6.1 SUPLEMENTOS POR DESCANSO**

Se calculan de modo que permitan al trabajador reponerse de la fatiga. Los suplementos por descanso tienen dos componentes principales: los suplementos fijos y los suplementos variables.

Los suplementos fijos, a su vez, se dividen en los siguientes:

- 1. Por necesidades personales, que se aplica a los casos inevitables de abandono del puesto de trabajo, por ejemplo para ir a beber algo, o ir a lavarse.
- 2. Por fatiga básica, que es siempre una cantidad constante y se aplica para compensar la energía consumida en la ejecución de un trabajo y para aliviar la monotonía.

Los suplementos variables se añaden cuando las condiciones de trabajo difieren mucho de las indicadas; por ejemplo, cuando las condiciones ambientales son malas y no se pueden mejorar, cuando aumentan el esfuerzo y la tensión para ejecutar determinada tarea.

Los tipos de suplementos filos y variables se resumen en el Apéndice 6.

#### **II.6.2 OTROS SUPLEMENTOS**

- 1. Por contingencias, es el pequeño margen que se incluye en el tiempo tipo para prever demoras que aparecen irregularmente.
- 2. Por política de la empresa, es una cantidad, no, ligada a las primas, que se añade para que en circunstancias excepcionales, a un nivel definido de desempeño corresponda un nivel satisfactorio de ganancias.
- 3. Especiales, cuando el trabajo se remunera por rendimiento basándose en normas de tiempo tal vez se justifique un suplemento por comienzo que compense el tiempo invertido en los preparativos o esperas obligadas que necesariamente se producen al principio de un turno o período de trabajo antes de que se pueda empezar la verdadera labor. Del mismo modo puede haber un suplemento por cierre por concepto de los trabajos o esperas habituales al final del día, un suplemento por limpieza de carácter análogo para las oportunidades en que es preciso limpiar la máquina o el lugar de trabajo y, finalmente, un suplemento por herramientas, puesto que también lleva tiempo ajustarías y mantenerlas en buen estado. Algunos suplementos se asignan normalmente por ocasión o por lote. Uno de ellos es el suplemento por montaje, motivado por el tiempo necesario para aprontar una máquina o proceso cuando se comienza la fabricación de un nuevo lote de artículos o piezas, y el opuesto es, claro está, el suplemento por desmontaje, cuando se termina esa producción y se modifica la máquina o el proceso. Muy parecidos son los suplementos por cambios diversos, concedidos a los obreros que no están precisamente montando ni desmontando algo, pero que

deben realizar cierto trabajo o esperar unos instantes al principio o al final de una tarea o de un lote.

La figura  $10^i$  resume los tipos de suplementos.

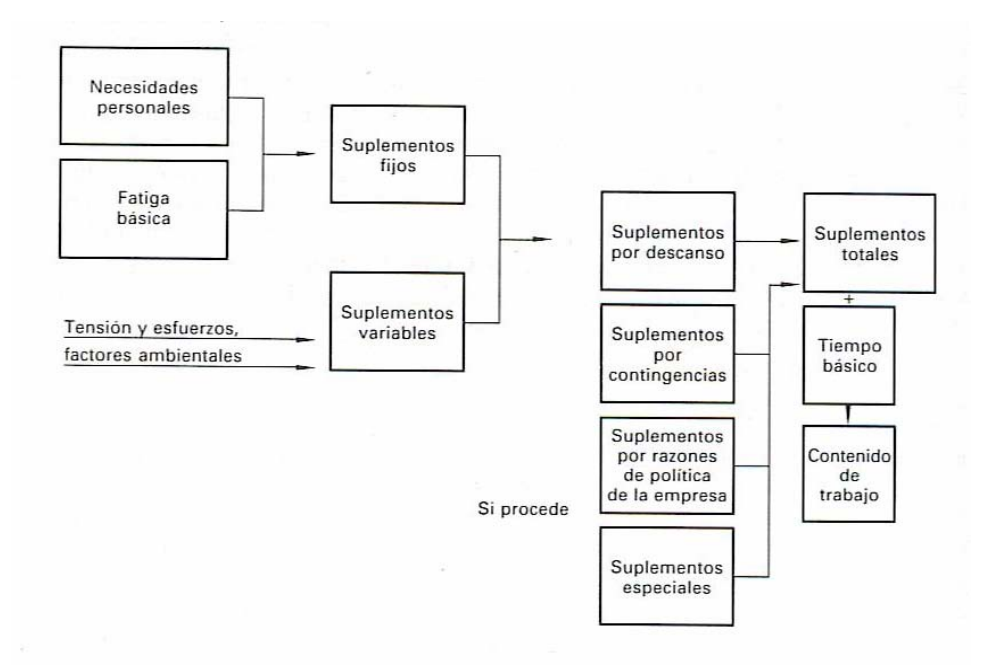

#### **Figura 10**

#### **II.7 TIEMPO TIPO**

También llamado tiempo estándar. El tiempo tipo será el resultado de añadir al tiempo básico los suplementos, y se expresa en minutos u horas tipo. Entonces:

TT=TB(1+suplementos)

Donde: TT= Tiempo tipo.

1

Cuando se ha determinado el tiempo tipo se pueden utilizar la información para el banco de datos tipo si es el caso de que la operación que se estudio es de las más frecuentes. Se puede planear la mano de obra y la producción; así como determinar los costos de mano de obra.

Cabe mencionar que lo anterior supone que el número de ciclos se determina partiendo de la probabilidad, lo que deja abierta la posibilidad de equivocarse en una

<span id="page-24-0"></span><sup>&</sup>lt;sup>i</sup> Tomada de Introducción al Estudio del Trabajo, OIT con la dirección de George Kanawaty, Limusa, 4ª Ed, pag. 338

decisión importante, es por ello que como regla general se debe aumentar el tamaño de la muestra cuando:

- 1. El tiempo del ciclo es corto.
- 2. Cuando la actividad por año es mayor.
- 3. El costo de un tiempo resulte elevado.

El t[i](#page-25-0)empo tipo se puede representar gráficamente de la manera indicada en la figura  $11^1$ .

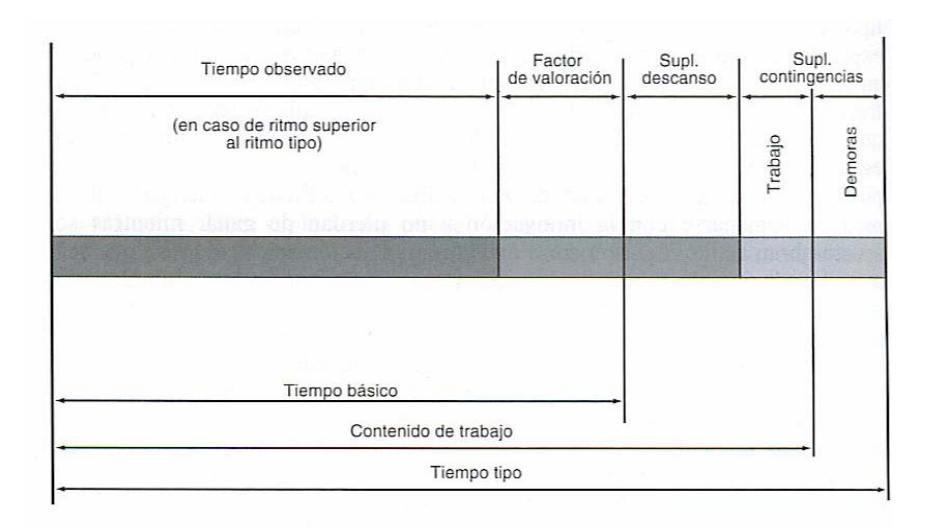

# **Figura 11**

En el siguiente capítulo se describe el funcionamiento del programa.

1

<span id="page-25-0"></span><sup>&</sup>lt;sup>i</sup> Tomada de Introducción al Estudio del Trabajo, OIT con la dirección de George Kanawaty, Limusa, 4ª Ed, pag. 344.

El programa se desarrolló en Visual Basic 6.0, con el se puede cronometrar el tiempo en vuelta cero y vuelta acumulada, se puede calificar, y añadir suplementos. Mientras que el registro de los tiempos se almacena en un libro de Excel.

Al usar el programa se deben tener presentes los pasos a seguir para desarrollar un estudio de tiempos con cronómetro, descritos en el capítulo anterior.

#### **III.1 INICIAR EL PROGRAMA**

Para iniciar el uso del programa se debe de pulsar el botón Inicio, desplegar el menú Programas, y finalmente pulsar la opción Estudio de Tiempos, como se ve en la figura 12. También puede crear un acceso directo pulsando el botón derecho del ratón sobre el programa ejecutable, se desplegara un menú, escoja la opción Enviar a y seleccione Escritorio (crear acceso directo). Esta acción creará un icono en su escritorio como el que se muestra en la esquina superior izquierda de la figura 13.

Para este momento se debe de haber seleccionado el trabajo y el operador que se estudiarán. También, es importante mencionar que el analista cuente con una mesa lo suficientemente alta para manejar su computadora portátil con comodidad, ya que hay que recordar que es importante permanecer de pie, o que se cuente con una computadora portátil pequeña que se pueda apoyar en una mano mientras la otra maneja el programa.

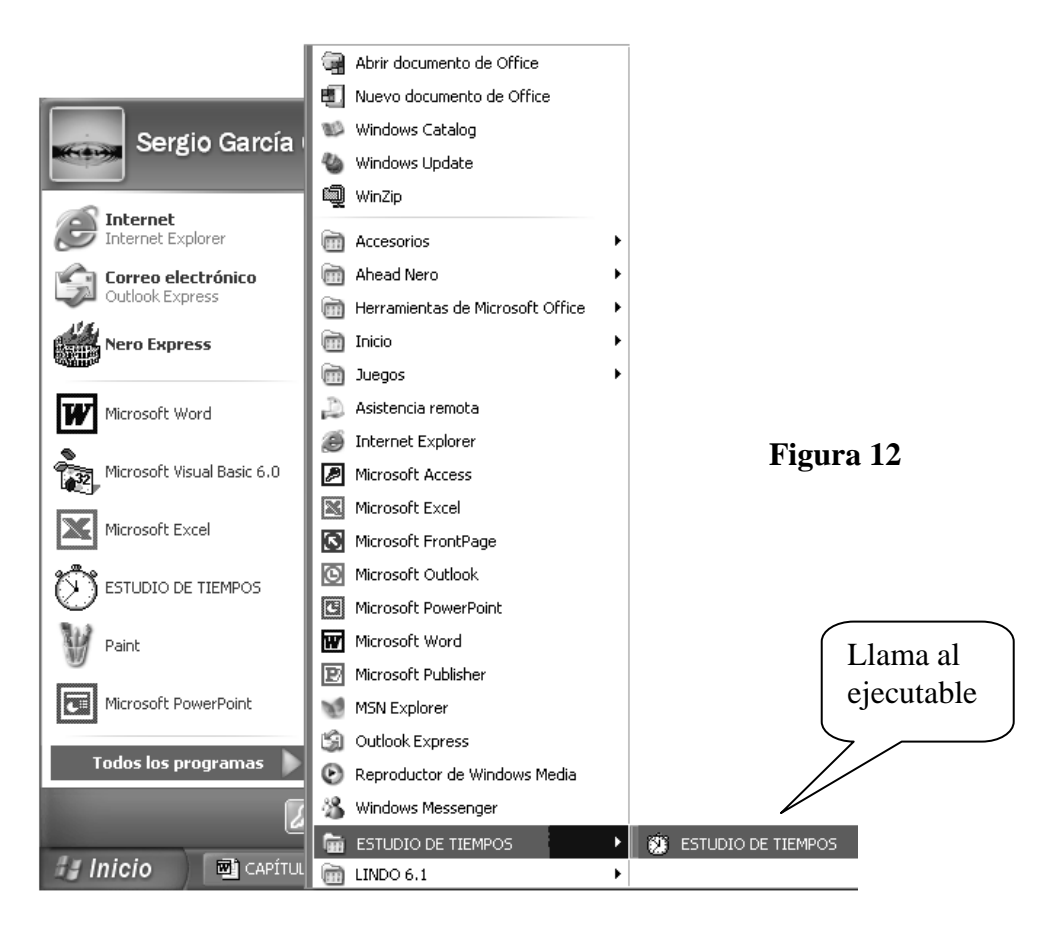

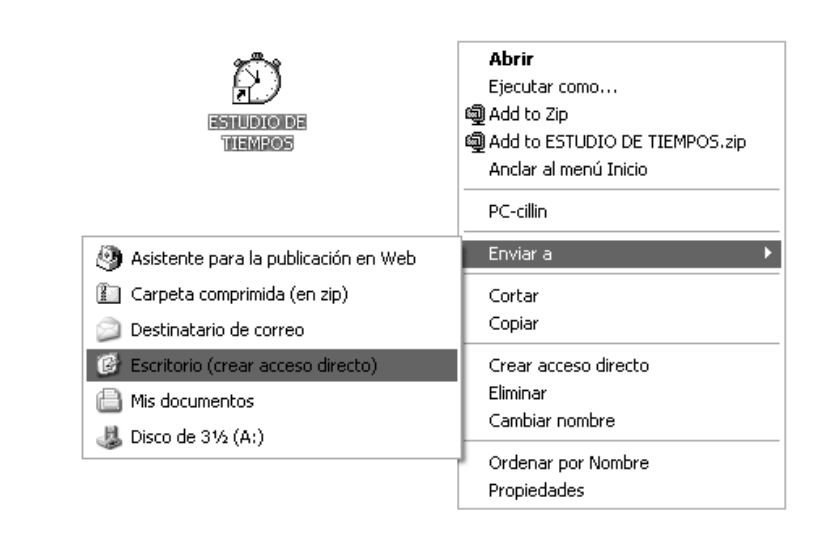

# La siguiente pantalla que podrá observar, se muestra en la figura 14, ésta le da la bienvenida, y desaparecerá después de unos segundos, y se mostrará la ventana que se ve en la parte derecha de la figura 14.

**Figura 13** 

En dicha ventana deberá escoger si realizará el estudio con vuelta cero o vuelta acumulada. En ambas opciones podrá abrir un libro con plantillas hechas por el usuario, un libro en blanco o un libro con datos registrados anteriormente. Del mismo modo debe seleccionar el formato de datos en que desea realizar el estudio, en minutos:segundos.décimas (MM:SS.d); o en segundos.centésimas (SSSS.mm). Después de seleccionar el tipo de cronometraje y formato de datos que desea y pulsar el botón aceptar, se abrirá una ventana como la mostrada en la figura 15, seleccione la unidad de almacenamiento y la carpeta donde se encuentra el libro en el cual desea almacenar los tiempos que observará en el estudio.

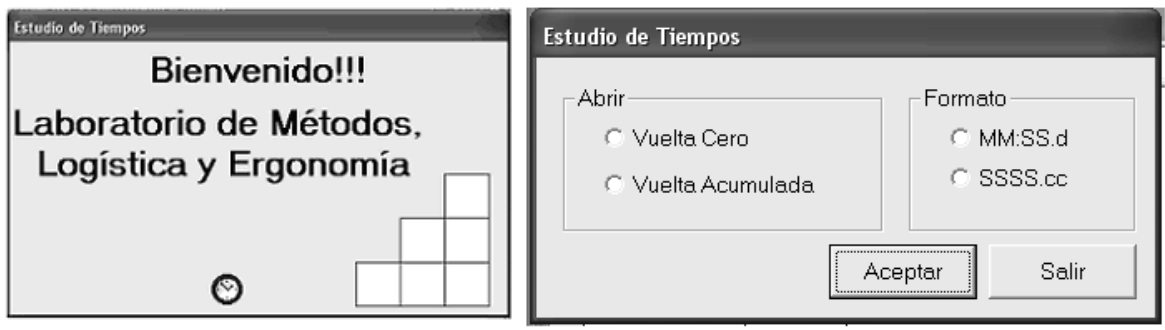

#### **Figura 14**

Hecha la selección correspondiente, aparecerá en la pantalla una ventana de controles para realizar el estudio, y se abrirá el libro de Excel que registrará los tiempos a cronometrar. Vea la figura 16.

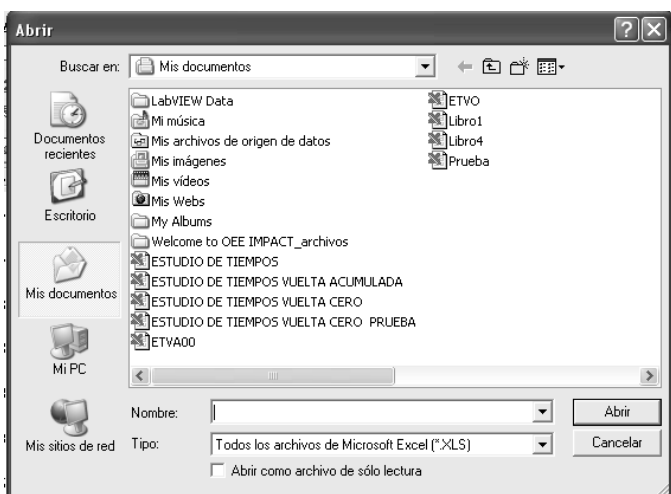

# **Figura 15**

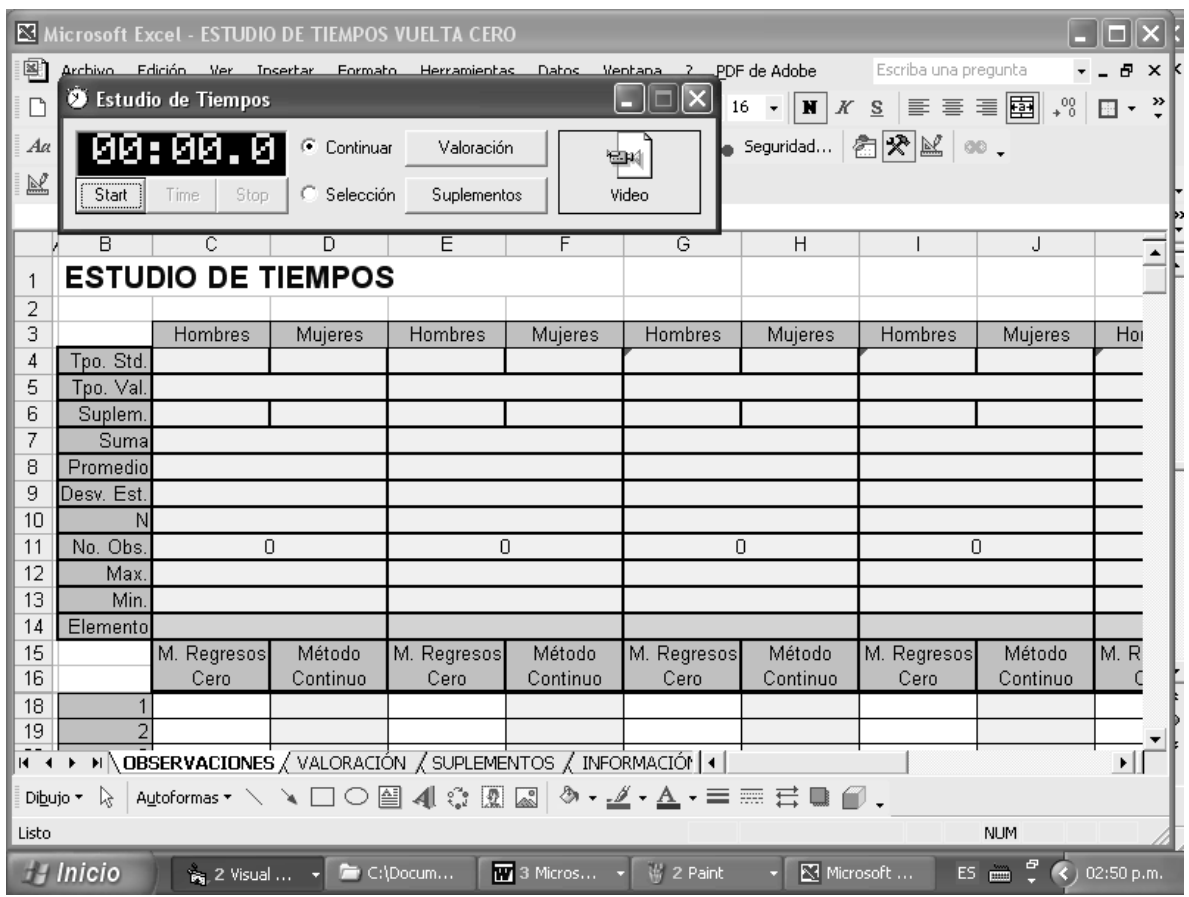

**Figura 16** 

Hecho esto se puede empezar a cronometrar, pero antes se debe registrar toda la información relevante al estudio, se puede utilizar una hoja del libro recién abierto, pero en ninguna de las primeras tres hojas ya que estas almacenarán los tiempos observados, valoración y suplementos; respectivamente.

#### **III.2 CRONOMETRAJE**

Antes de empezar a cronometrar se deberá de comprobar el método y descomponer la tarea en elementos, siguiendo el orden de las etapas del estudio de tiempos; ya que esto nos servirá para el análisis de métodos y tiempos.

La ventana de controles tendrás tres botones para controlar el **cronómetro**:

- 1. Star, pondrá en marcha el cronómetro, y activará los botones Time y Stop.
- 2. Time, registrará los tiempos en la primera hoja de Excel. En el caso de vuelta cero regresará el cronómetro a cero.
- 3. Stop, detendrá el cronómetro y activará el botón Stara, desactivando el botón Time y Stop.

Cuando se desee registrar otro elemento se deberá escoger la opción Selección, después seleccione la celda de la primera hoja de Excel en que quiere empezar a registrar los tiempos, y empiece a cronometrar. Ya registrado el primer tiempo seleccione la opción continuar para que el segundo tiempo se registre en la celda debajo del primer tiempo, note que el cronómetro seguirá funcionando, y registrará los tiempos sucesivamente en la columna seleccionada hasta que pulse el botón Stop. En las figuras 17 y 18 se muestran los controles descritos, la única diferencia radica en el formato del tiempo.

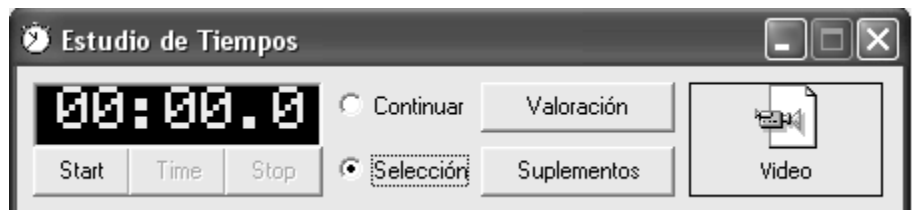

**Figura 17** 

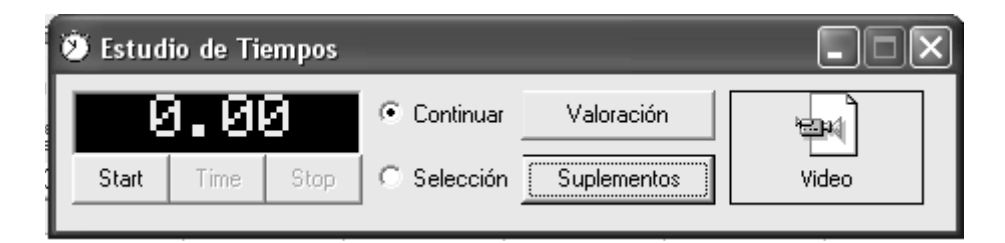

**Figura 18** 

En la primera hoja de Excel de las plantillas propuestas para ciclo breve, se pueden observar las estadísticas generales, estas se actualizan automáticamente cada vez que se registra un tiempo, por ello se puede determinar el tamaño de la muestra sin necesidad de realizar un estudio previo de una submuestra, para ello se utiliza la formula 2.2 del capítulo anterior, que es para obtener una estimación insesgada, un nivel de confianza del 95.45% y un margen de error de ±5%. Vea la figura 19.

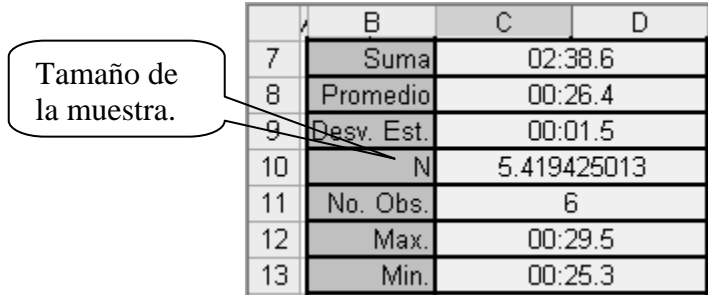

#### **Figura 19**

#### **III.3 CALIFICACIÓN**

Una vez que se ha alcanzado el número de observaciones requeridas para el nivel de confianza establecido, se procede a registrar la calificación del trabajador. Al presionar el botón Valoración de la ventana de controles, figura 17, se abrirá una ventana como la de la figura 20, que permite calificar el desempeño utilizando el sistema Westinghouse, es decir que se encontrarán los cuatro factores que maneja dicho método, vea el Apéndice 5, también mostrará la suma de la valoración y el factor de desempeño. Seleccione para cada factor la opción que crea conveniente, después seleccione la celda de la segunda hoja de Excel donde desea registrar los resultados de la valoración, y pulse el botón Calificar para que se registre la valoración en la segunda hoja de Excel, y se obtenga el tiempo valorado o tiempo básico de los tiempos en la primera hoja de Excel.

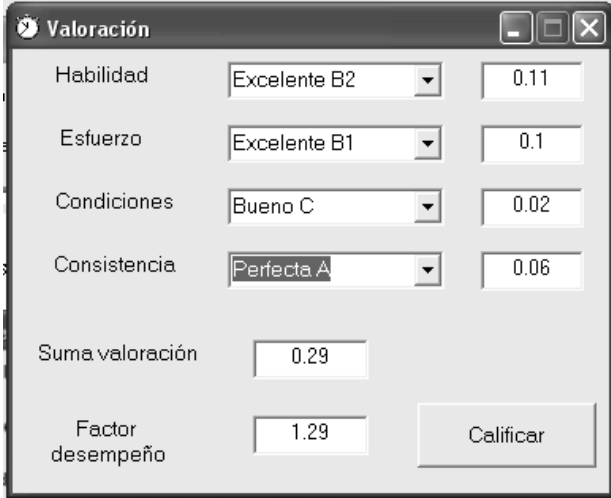

**Figura 20** 

Los resultados de la valoración se registrarán en la celda seleccionada de la segunda hoja en el siguiente orden:

- 1. Factor de desempeño.
- 2. Suma de la valoración.
- 3. Habilidad.
- 4. Esfuerzo.
- 5. Condiciones.
- 6. Consistencia.

En caso de que desee añadir la calificación sin utilizar el sistema Westinghouse, lo puede hacer directamente en las hojas de Excel.

#### **III.4 SUPLEMENTOS**

Si pulsa el botón Suplementos de la ventana de controles aparecerá una nueva ventana que mostrará las diferentes categorías de suplementos que se pueden añadir, según una recomendación de la OIT, bastará seleccionar la opción que corresponda para cada categoría, y seleccionar el elemento al que se le añadirán los suplementos, entonces pulse el botón añadir y los suplementos añadidos se registrarán en la tercera hoja del libro de Excel. Vea figura 21.

Es importante señalar que el usuario puede añadir otros suplementos directamente en la hoja de Excel y solo tendrá que modificar las fórmulas correspondientes para el total de suplementos y el tiempo estándar, de las plantillas recomendadas para ciclo breve, pero de igual modo podrá utilizar sus propias plantillas.

Los suplementos por política de la empresa o por contingencia, se deberán añadir directamente en el libro de Excel.

Los resultados al añadir suplementos se registrarán en la celda seleccionada de la tercera hoja en el siguiente orden:

- 1. Suplementos Totales.
- 2. Suplementos por necesidades personales.
- 3. Suplemento básico por fatiga.
- 4. Suplemento por trabajar de pie.
- 5. Suplemento por postura anormal.
- 6. Levantamiento de pesos y uso de fuerza.
- 7. Intensidad de la luz.
- 8. Calidad del aire.
- 9. Tensión visual.
- 10. Tensión auditiva.
- 11. Tensión mental.
- 12. Monotonía mental.
- 13. Monotonía física.

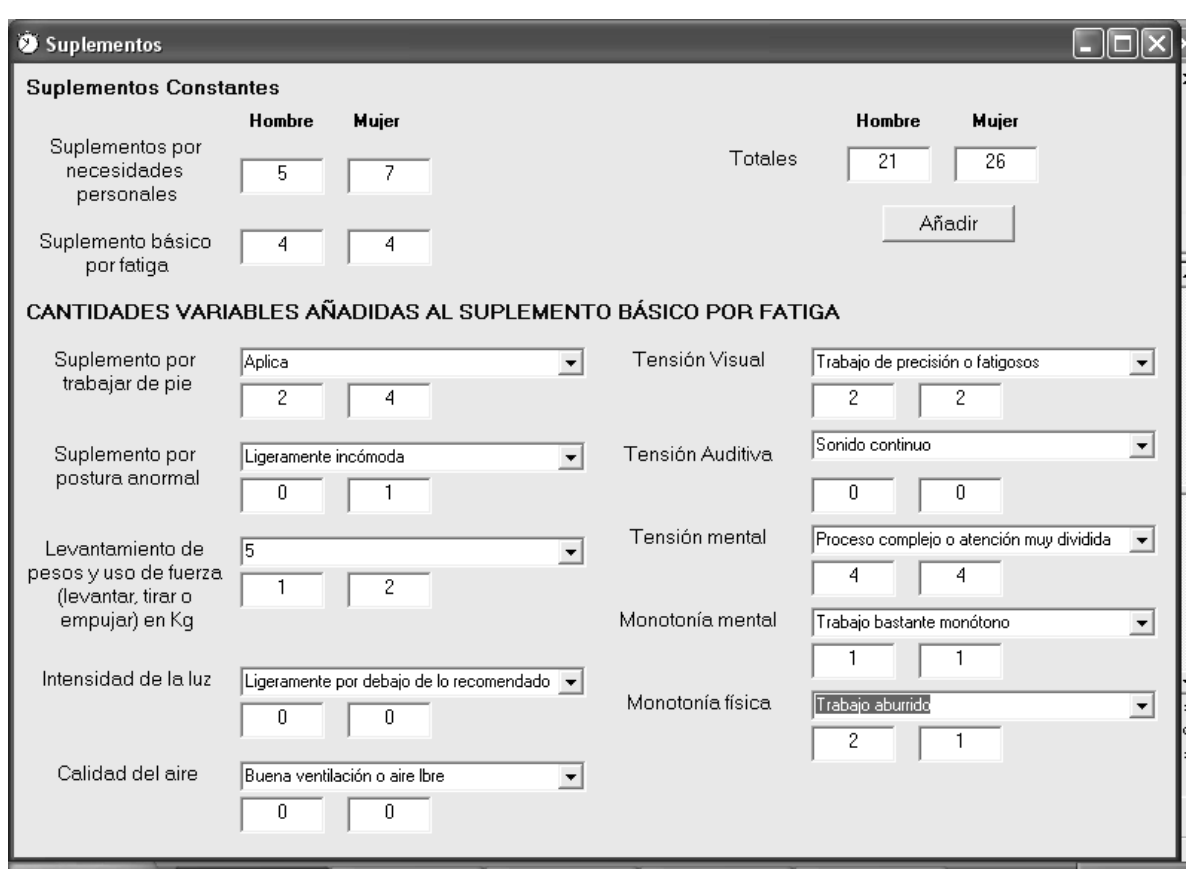

#### **Figura 21**

#### **III.5 TIEMPO TIPO**

El tiempo tipo se mostrará en la primera hoja de Excel (si se utilizan las plantillas propuestas para ciclo breve), este tiempo tipo se obtiene de los resultados obtenidos para la valoración y los suplementos, en la segunda y tercera hoja de Excel respectivamente.

Por ejemplo, si se han cronometrado un cierto número de tiempos que arrojan un promedio de 00:05.8, es decir, cinco segundos con ocho décimas, se tiene un valor de 1.10 para el factor de valoración y los suplementos totales se juzgan de 20% para hombres y mujeres, entonces se obtiene un tiempo estándar de 00:07.7. Vea figura 22.

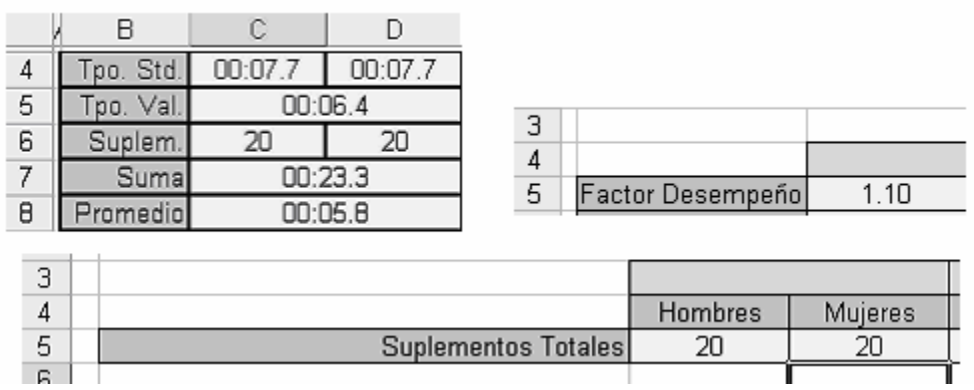

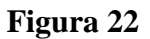

#### **III.6 VIDEO**

La última opción que se puede encontrar en la ventana de controles es la de video, para activarla se debe pulsar dos veces sobre ella. Se abrirá una nueva ventana como la que se muestra en la figura 23, para abrir un video seleccione la opción Abrir en el menú Archivo y después escoja el video que desea estudiar.

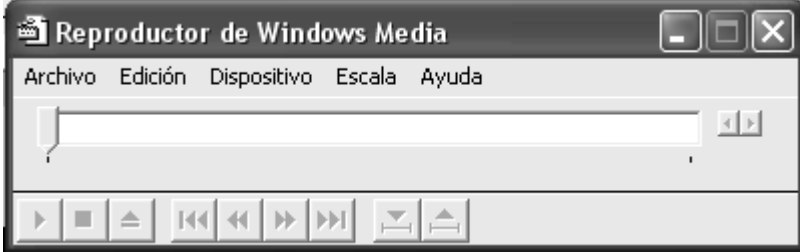

#### **Figura 23**

Lo siguiente que aparecerá en la pantalla será la ventana que mostrará el video, vea figura 26, para ponerlo en marcha solo debe presionar el botón de flecha que se encuentra en la esquina inferior izquierda, vea figura 24.

La ventana de controles para el video mostrará una escala que puede estar en tiempo, vea figura 24 o por cuadros, vea figura 25, esta opción la selecciona el usuario en el menú Escala. Si lo que se desea es cronometrar una operación, el usuario podrá acomodar las ventanas de tal modo que podrá manejar el cronometro, la ventana de controles para el video, y ver el video a la vez.

También, es de gran utilidad al estudiar elementos de ciclo breve o micro movimientos. Es importante conocer cuantos cuadros forman una unidad de tiempo, para poder determinar el tiempo de los movimientos. Para desplazarse cuadro por cuadro solo tiene que pulsar sobre los botones de flecha que se encuentran al final de la escala, en la parte derecha de la ventana.

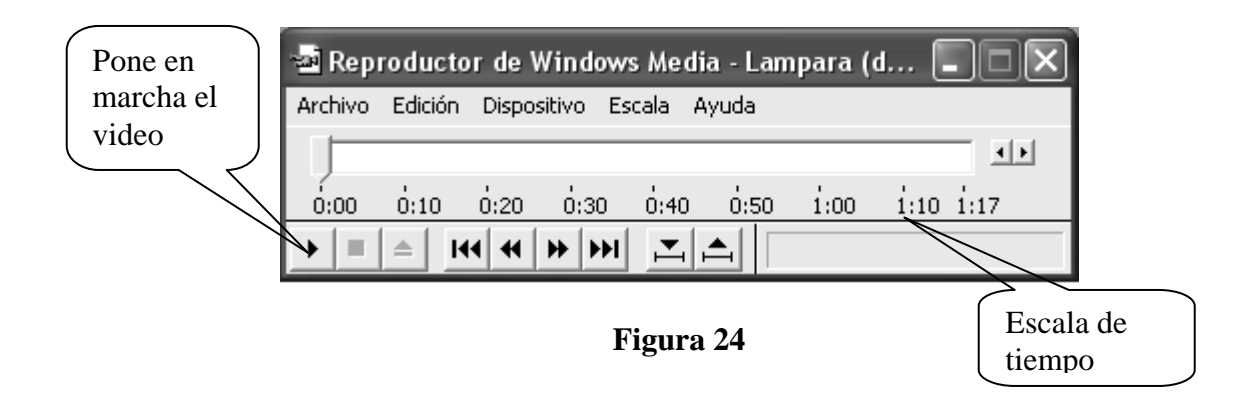

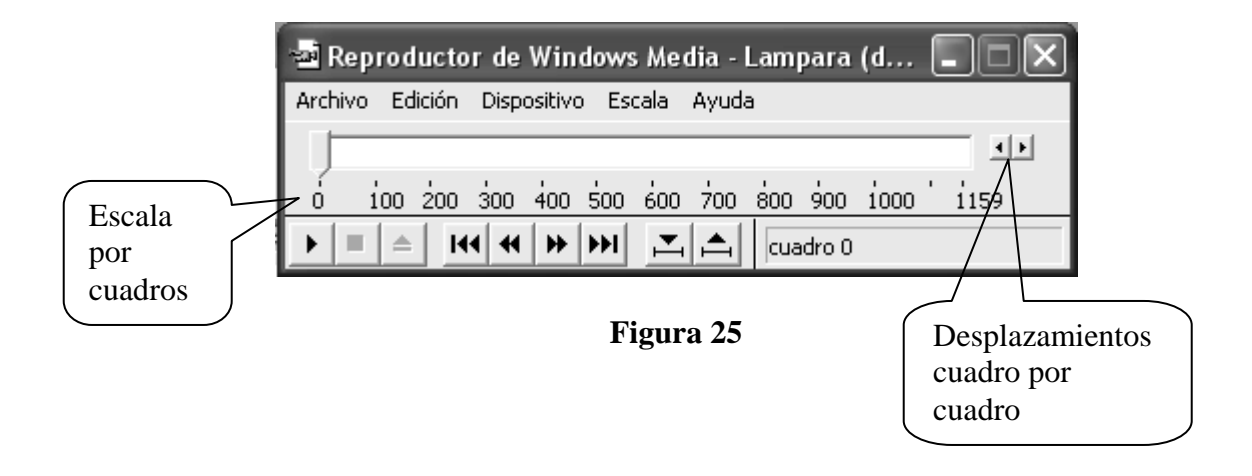

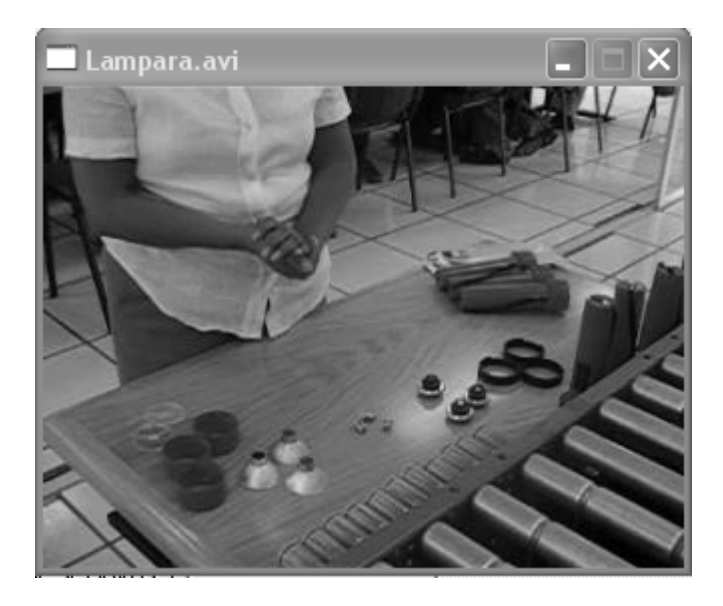

**Figura 26** 

Para conocer el número de cuadros que forman una unidad de tiempo, se puede consultar en el manual de la cámara con la que se toma el video, o comparar las escalas tiempo y cuadros. Generalmente en cámaras comerciales se tienen 15 cuadros por segundo, de tal modo que el cambio de un cuadro a otro representa 0.066 milésimas de segundo, esto permite estudiar detalladamente un elemento cuando así se juzga.

Es importante subrayar que el analista de tiempos tiene completa libertad para diseñar sus plantillas en Excel, lo que implica que será el mismo el que introduzca las fórmulas correspondientes.

En el siguiente capítulo se mostrará un ejemplo de aplicación del programa.

Para desarrollar este ejemplo se tomó como base la práctica número 9 del *"Manual de Prácticas de Estudio del Trabajo"*, de la M.I. Silvina Hernández García. El problema a resolver en dicha práctica consiste en desarrollar los diagramas bimanuales y determinar los tiempos estándar para el ensamble de un barco de juguete para dos métodos, hay que recordar que uno de las aplicaciones más importantes del estudio de tiempos es comparar métodos, en igualdad de condiciones, siendo el mejor método el que lleve menos tiempo y cumpla los estándares de calidad. El texto de la práctica se encuentra en el Apéndice 7.

Inicialmente se registró la información pertinente acerca de la tarea y una descripción completa de la tarea. También se deben realizar los diagramas bimanuales antes de cronometrar, para comprobar que se realice la operación siguiendo el método, y que se cuenta con toda la información necesaria.

#### **IV.1 CRONOMETRAJE**

Cuando se ha obtenido toda la información previa comienza el estudio con el cronometraje de los tiempos. En la siguiente tabla se muestran los tiempos obtenidos para ambos métodos utilizando vuelta cero y la plantilla propuesta para ciclo breve:

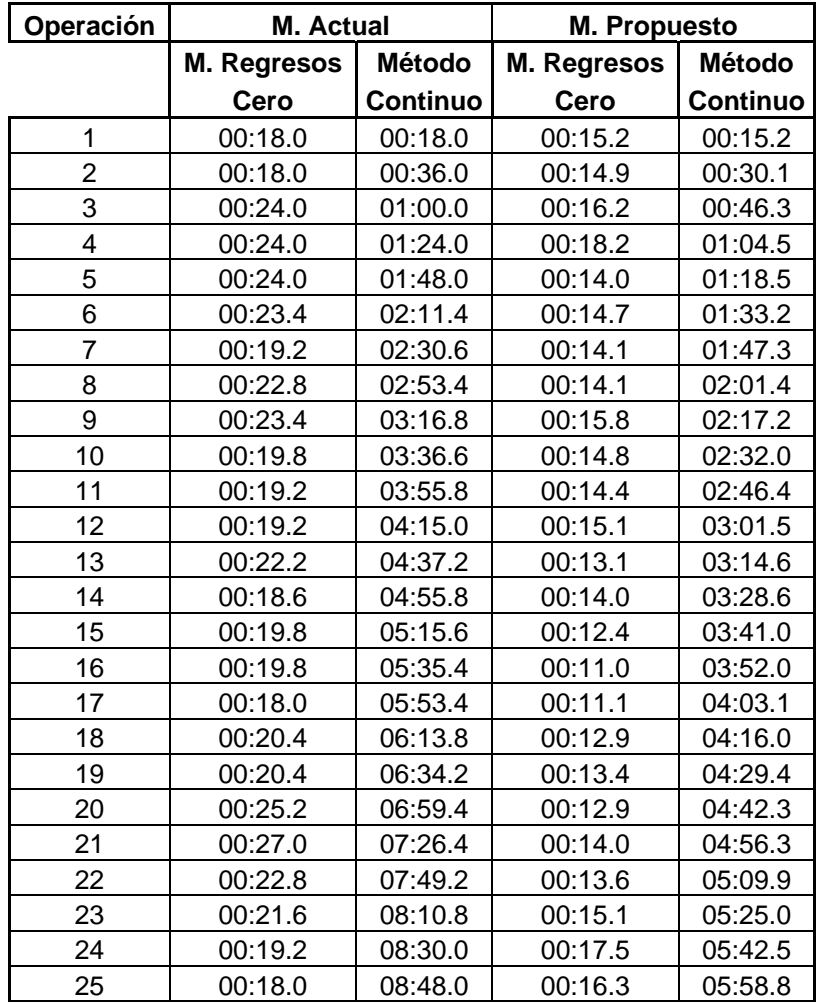

#### Continuación.

| Operación | M. Actual   |                 | <b>M. Propuesto</b> |               |
|-----------|-------------|-----------------|---------------------|---------------|
|           | M. Regresos | <b>Método</b>   | <b>M. Regresos</b>  | <b>Método</b> |
|           | Cero        | <b>Continuo</b> | Cero                | Continuo      |
| 26        | 00:21.6     | 09:09.6         | 00:15.3             | 06:14.1       |
| 27        | 00:20.4     | 09:30.0         | 00:15.4             | 06:29.5       |
| 28        | 00:18.0     | 09:48.0         | 00:13.3             | 06:42.8       |
| 29        | 00:18.0     | 10:06.0         | 00:13.6             | 06:56.4       |
| 30        | 00:18.0     | 10:24.0         | 00:16.9             | 07:13.3       |
| 31        | 00:20.4     | 10:44.4         | 00:19.0             | 07:32.3       |
| 32        | 00:20.4     | 11:04.8         |                     |               |
| 33        | 00:17.0     | 11:21.8         |                     |               |
| 34        | 00:14.6     | 11:36.4         |                     |               |
| 35        | 00:21.4     | 11:57.8         |                     |               |
| 36        | 00:16.9     | 12:14.7         |                     |               |
| 37        | 00:17.1     | 12:31.8         |                     |               |
| 38        | 00:18.1     | 12:49.9         |                     |               |
| 39        | 00:18.4     | 13:08.3         |                     |               |
| 40        | 00:17.9     | 13:26.2         |                     |               |
| 41        | 00:15.8     | 13:42.0         |                     |               |
| 42        | 00:18.8     | 14:00.8         |                     |               |
| 43        | 00:22.4     | 14:23.2         |                     |               |
| 44        | 00:19.3     | 14:42.5         |                     |               |
| 45        | 00:18.1     | 15:00.6         |                     |               |
| 46        | 00:18.4     | 15:19.0         |                     |               |
| 47        | 00:17.0     | 15:36.0         |                     |               |
| 48        | 00:23.4     | 15:59.4         |                     |               |

**Tabla 2** 

#### **IV.2 TAMAÑO DE LA MUESTRA**

El siguiente paso después de cronometrar los tiempos, es determinar el tamaño de la muestra, utilizando una submuestra, pero en este caso la plantilla de Excel muestra el número de observaciones y el tamaño de la muestra requerido, conforme se van registrando los tiempos, en la figura 27 se puede ver las celdas C10 y E10 el tamaño requerido de la muestra (N), para el método actual y el método propuesto respectivamente. Dado que el tamaño de la muestra es menor que el número de observaciones que se han registrado, se puede detener esta parte del estudio para continuar con la siguiente etapa que es la valoración.

En la figura 27, también se muestran estadísticas generales de la muestra de cada método, en la fila 8 se muestran los promedios y hasta esta etapa del estudio se puede ver una diferencia de 5.4 segundos de un a método a otro, pero no es suficiente aún para

afirmar que un método es mejor que otro pues la valoración y posteriormente los suplementos modificarán los tiempos de los métodos.

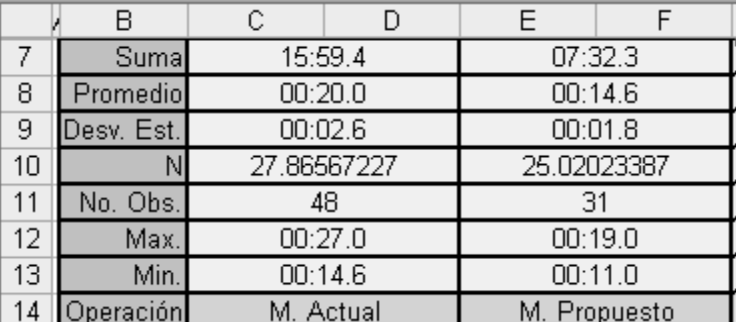

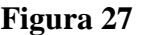

# **IV.3 VALORACIÓN Y TIEMPOS BÁSICOS**

Después de que se ha realizado el cronometraje y alcanzado el tamaño de la muestra deseado, se procede a realizar la valoración del operador, en las figura 28 y figura 29 se observan las valoraciones de este caso para el método actual y el método propuesto respectivamente.

| Microsoft Excel - VO PARA BARCO                                                      |                                              |                                  |                                                                                                    |                                |  |  |
|--------------------------------------------------------------------------------------|----------------------------------------------|----------------------------------|----------------------------------------------------------------------------------------------------|--------------------------------|--|--|
| 图 Archivo<br>Edición Ver Insertar Formato<br>Herramientas                            | Datos<br>Ventana                             | PDF de Adobe<br>-7               | Escriba una pregunta                                                                                                    | Đ<br>$\boldsymbol{\mathsf{x}}$ |  |  |
| S Estudio de Tiempos                                                                 | $\blacksquare$ $\blacksquare$ $\blacksquare$ |                                  | $\overline{\mathfrak{p}}$ , $\overline{\mathfrak{p}}$ , $\overline{\mathfrak{p}}$ , $\overline{\mathfrak{p}}$ , $\overline{\mathfrak{p}}$ , $\overline{\mathfrak{p}}$ , $\overline{\mathfrak{p}}$ , $\overline{\mathfrak{p}}$ | $\,$                           |  |  |
| $Aa$ a<br>00:00.0<br>C Continuar<br>Valoración<br>R                                  |                                              |                                  | Seguridad 图 X 区 00、                                                                                                    |                                |  |  |
| C Selección<br>Suplementos<br>Stop<br>Start<br>Time                                  | Video                                        |                                  |                                                                                                    |                                |  |  |
| $\mathbf{A}$                                                                         |                                              | G                                | H                                                                                                    | $\cdot$                        |  |  |
| VALORACIÓN SISTEMA IMPOTINGUALLED<br>$\mathbf{1}$                                    |                                              |                                  |                                                                                                    |                                |  |  |
| Valoración<br>$\overline{2}$                                                         |                                              |                                  |                                                                                                    |                                |  |  |
| 3<br>Habilidad                                                                       | Bueno C2                                     | 0.03                             |                                                                                                    |                                |  |  |
| $\overline{4}$<br>M. Actual<br>5<br>Factor Desempeño<br>1.10                         |                                              |                                  |                                                                                                    |                                |  |  |
| Esfuerzo<br>6<br>Suma Valoración<br>0.10                                             | Bueno C1                                     | 0.05<br>$\overline{\phantom{a}}$ |                                                                                                    |                                |  |  |
| 7<br>0.03<br>Habilidad                                                               |                                              |                                  |                                                                                                    |                                |  |  |
| 8<br>0.05<br>Esfuerzo<br>Condiciones                                                 | Bueno C                                      | 0.02                             |                                                                                                    |                                |  |  |
| 0.02<br>9<br>Condiciones                                                             |                                              |                                  |                                                                                                    |                                |  |  |
| 10<br>0.00<br>Consistencia<br>Consistencia                                           | Promedio D                                   | 0                                |                                                                                                    |                                |  |  |
| 11                                                                                   |                                              |                                  |                                                                                                    |                                |  |  |
| 12                                                                                   |                                              |                                  |                                                                                                    |                                |  |  |
| 13<br>Suma valoración                                                                | 0.1                                          |                                  |                                                                                                    |                                |  |  |
| 14                                                                                   |                                              |                                  |                                                                                                    |                                |  |  |
| 15                                                                                   |                                              |                                  |                                                                                                    |                                |  |  |
| Factor<br>16                                                                         | 11                                           | Calificar                        |                                                                                                    |                                |  |  |
| desempeño<br>17                                                                      |                                              |                                  |                                                                                                    |                                |  |  |
| 18                                                                                   |                                              |                                  |                                                                                                    |                                |  |  |
| > M VALORACIÓN / SUPLEMENTOS / INFORMACIÓN / Hoja2 / Hoja1 /   +  <br>▸││<br>$H - 4$ |                                              |                                  |                                                                                                    |                                |  |  |
|                                                                                      |                                              |                                  |                                                                                                    |                                |  |  |
| Listo                                                                                |                                              |                                  | NLIM                                                                                                    |                                |  |  |
| <b><i>i</i></b> Inicio<br>C:\Docum<br>ing 3 Visual                                   | $\overline{w}$ 3 Micros $\rightarrow$        | Microsoft<br>L. Dibujo - P       | $ES = \frac{e}{c}$                                                                                                    | $(3.104:01)$ p.m.              |  |  |

**Figura 28** 

| Microsoft Excel - VO PARA BARCO                                                                                                    |                                                                                                    |  |  |  |  |  |  |
|----------------------------------------------------------------------------------------------------|----------------------------------------------------------------------------------------------------|--|--|--|--|--|--|
| 图1<br>Archivo<br>Edición<br>Ver Insertar<br>Formato                                                                                                    | Escriba una pregunta<br>PDF de Adobe<br>Herramientas<br>Datos<br>Ventana<br>$\times$<br>?                                                                                                    |  |  |  |  |  |  |
| D<br>a<br>S Estudio de Tiempos                                                                                                    | $\bullet \quad \mathbb{N} \quad X \quad \underline{\mathsf{S}} \quad \mathbb{R} \equiv \equiv \equiv \mathbb{E} \mathbb{E} \mid \begin{smallmatrix} .0 \\ .0 \\ .0 \end{smallmatrix} \mid \mathbb{H} \bullet$<br>»<br>$\llbracket \blacksquare \rrbracket$ x |  |  |  |  |  |  |
| Seguridad   图  <br>图  <br>80<br>90<br>90<br>90<br>90<br>90<br><br>90<br><br>90<br><br>90<br><br>90<br><br><br><br><br><br><br><br><br><br><br><<br>$Aa$ a |                                                                                                    |  |  |  |  |  |  |
| 00:00.0<br>C Continuar<br>Valoración<br><b>REBAL</b><br>r.                                                                                                |                                                                                                    |  |  |  |  |  |  |
| C Selección<br>Suplementos<br>Stop<br>Start<br>Video<br><b>Time</b>                                                                                       |                                                                                                    |  |  |  |  |  |  |
| $\overline{\mathsf{A}}$                                                                                                    | G<br>H<br>J                                                                                                    |  |  |  |  |  |  |
| VALORACIÓN SISTEMA WESTINGHALLED<br>$\mathbf{1}$                                                                                                    |                                                                                                    |  |  |  |  |  |  |
| 2                                                                                                    | Valoración                                                                                                    |  |  |  |  |  |  |
| 3                                                                                                    | Habilidad<br>0.03<br>Bueno C2                                                                                                    |  |  |  |  |  |  |
| 4<br>M. Actual<br>M. Propuesto<br>5<br>1.10<br>1.12                                                                                                    |                                                                                                    |  |  |  |  |  |  |
| Factor Desempeño<br>6<br>0.10<br>0.12<br>Suma Valoración                                                                                                  | Esfuerzo<br>0.05<br>Bueno C1<br>$\blacktriangledown$                                                                                                    |  |  |  |  |  |  |
| 7<br>0.03<br>0.03<br>Habilidad                                                                                                    |                                                                                                    |  |  |  |  |  |  |
| 8<br>0.05<br>0.05<br>Esfuerzo                                                                                                    | Condiciones<br>0.02<br>Bueno C<br>$\overline{\phantom{a}}$                                                                                                    |  |  |  |  |  |  |
| 9<br>0.02<br>0.02<br>Condiciones<br>0.02<br>0.00                                                                                                    |                                                                                                    |  |  |  |  |  |  |
| 10<br>Consistencia<br>11                                                                                                    | Consistencia<br>0.02<br>$\overline{\phantom{a}}$<br>Buena C                                                                                                    |  |  |  |  |  |  |
| 12                                                                                                    |                                                                                                    |  |  |  |  |  |  |
| 13                                                                                                    | Suma valoración                                                                                                    |  |  |  |  |  |  |
| 14                                                                                                    | 0.12                                                                                                    |  |  |  |  |  |  |
| 15                                                                                                    |                                                                                                    |  |  |  |  |  |  |
| 16                                                                                                    | Factor<br>1.12<br>Calificar<br>desempeño                                                                                                    |  |  |  |  |  |  |
| 17                                                                                                    |                                                                                                    |  |  |  |  |  |  |
| 18                                                                                                    |                                                                                                    |  |  |  |  |  |  |
| H VALORACIÓN / SUPLEMENTOS / INFORMACIÓN / Hoja2 / Hoja1 /   +<br>⊁∐<br>$14 - 4$                                                                          |                                                                                                    |  |  |  |  |  |  |
|                                                                                                    |                                                                                                    |  |  |  |  |  |  |
| <b>NUM</b><br>Listo                                                                                                    |                                                                                                    |  |  |  |  |  |  |
| $H$ Inicio<br>C:\Docum<br>12 3 Visual  v                                                                                                    | $ES \equiv \frac{B}{2}$<br>Microsoft<br>$\overline{W}$ 3 Micros $\overline{V}$<br>W Dibujo - P<br>$(2)$ 04:02 p.m.                                                                                                    |  |  |  |  |  |  |

**Figura 29** 

Al añadir las calificaciones se pueden ver los tiempos básicos para cada método en la primera hoja Excel, vea la figura 30.

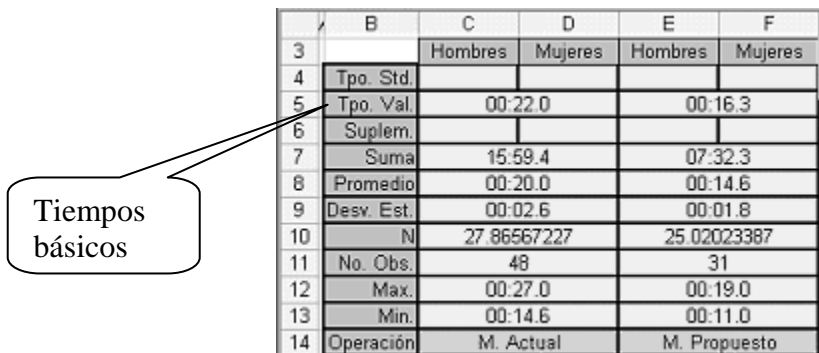

#### **Figura 30**

Los tiempos básicos para los dos métodos aumentaron dado que el factor de la valoración para ambos es mayor de uno, lo cual resulta lógico pues la operación la realizó un operador familiarizado con la tarea, si la tarea la hubiera realizado un operador no familiarizado con la tarea el factor de la valoración debería ser menor de uno, lo cual produciría tiempos básicos menores al los promedios de los tiempos observados para cada método.

#### **IV.4 SUPLEMENTOS**

El último paso antes de obtener el tiempo estándar, es añadir suplementos para cada método, en esta caso los suplementos son exactamente iguales para los dos métodos pues las diferencias de un método a otro consisten en balancear la carga de trabajo entre las dos manos [1](#page-40-0) , lo cual no afecta las categorías consideradas como suplementos, las cantidades añadidas por suplementos se muestran en la figura 31.

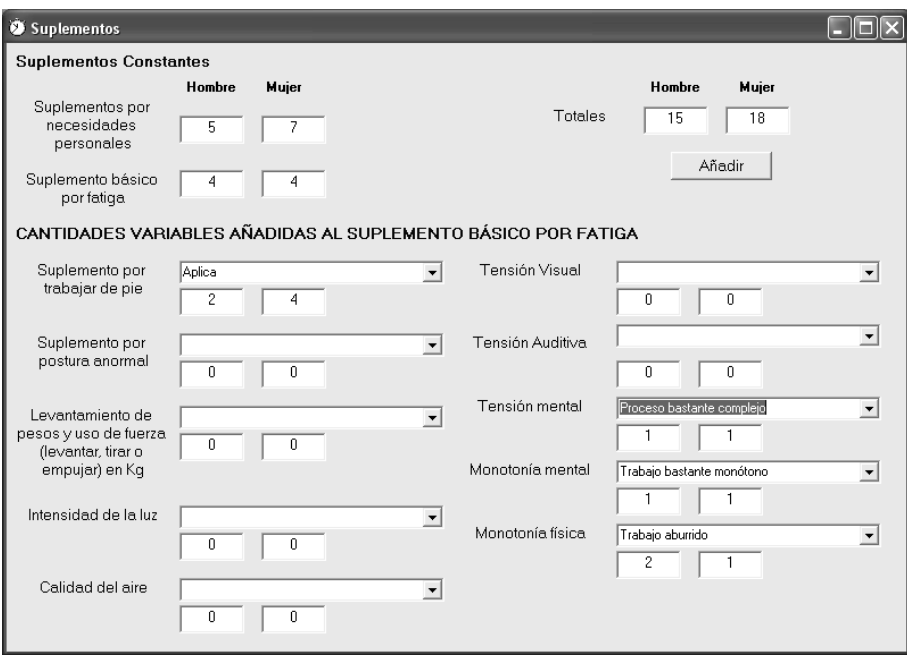

**Figura 31** 

La cantidad añadida para cada categoría y los totales se registran en la tercera hoja de Excel y finalmente se muestra el tiempo estándar en la primera hoja de Excel. Vea figuras 32 y 33.

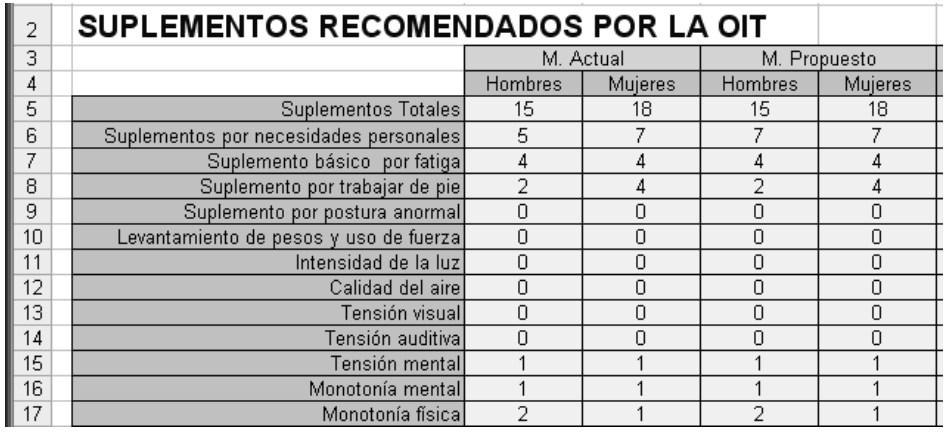

# **Figura 32**

<span id="page-40-0"></span> 1 Los diagramas bimanuales para ambos métodos se muestran en el Apéndice 8.

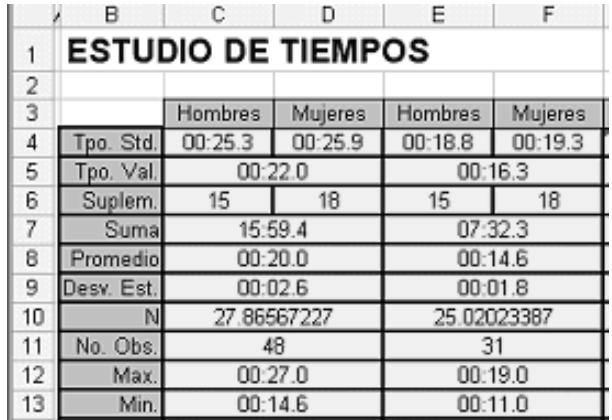

#### **Figura 33**

Los tiempos tipo mostrados en la figura 33, para hombres y mujeres, representan el tiempo que tarda realizar el ensamble y demuestran que el método propuesto es mejor que el método actual, dado que el tiempo del método propuesto es menor, si la tarea fuera desarrollada por hombres el método propuesto sería menor por 6.5 segundos o si fuera desarrollada por mujeres sería menor por 6.6 segundos.

Suponiendo que la operación la realizan hombres, el ahorro de tiempo con el método propuesto para ensamblar 100 piezas sería de 650 segundos. Se ensamblarían 191 piezas en una hora es decir 49 piezas más que con el método actual, significando un aumento en la productividad de 34.45%.

# **IV.5 GRÁFICOS**

Debido a que los tiempos observados se almacenan en Excel, se pueden hacer gráficas y cualquier otra manipulación que se requiera y sea posible realizar en Excel.

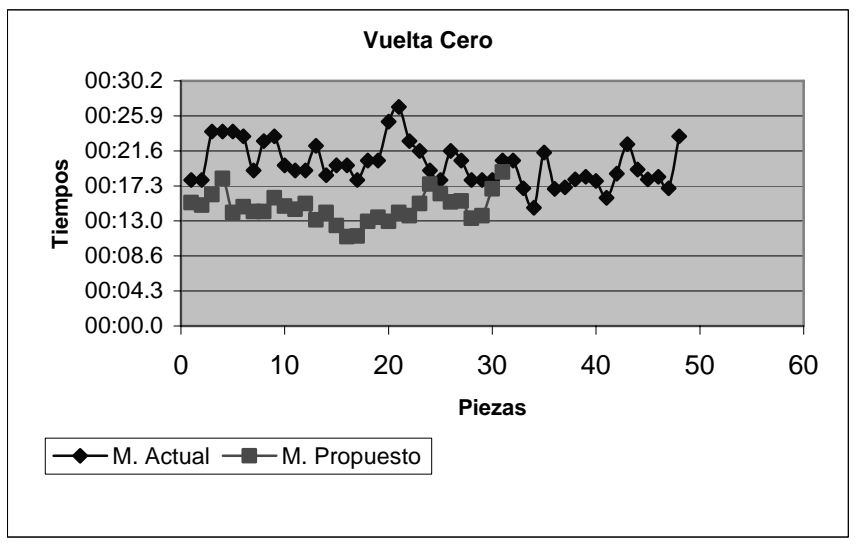

#### **Gráfica 1**

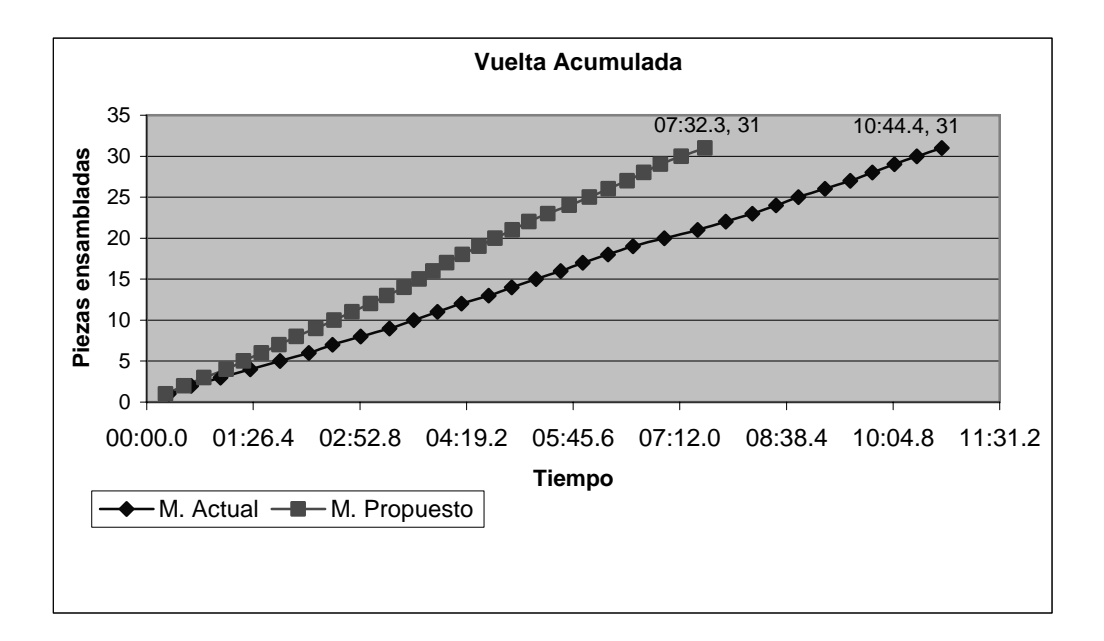

### **Gráfica 2**

En la gráfica 1 se puede ligeramente una menor variación de los tiempos de una pieza a otra, lo cual es consistente con el resultado obtenido para la desviación estándar, pues para el método propuesto se obtuvo una desviación estándar de 1.8 segundos, menor en 0.8 segundos al método actual.

En la segunda gráfica es claro apreciar que con el método propuesto se pueden ensamblar el mismo número de piezas en 3 minutos 12.1 segundos.

El presente trabajo es un auxiliar para el Laboratorio de Estudio del Trabajo, pero se puede afirmar que sí puede ser utilizado en la industria. Se pueden notar ventajas, desventajas y oportunidades.

Ventajas:

- $\checkmark$  Con un instrumento analógico, en el método de regresos a ceros se tiene cierto error al regresar la aguja a cero para iniciar un nuevo cronometraje. Con este programa el regreso a cero es inmediato.
- $\checkmark$  El analista de tiempos puede diseñar sus propias plantillas de modo que se ajusten a las necesidades del estudio a realizar.
- $\checkmark$  El límite de observaciones que se pueden registrar es igual al número de celdas de una hoja de Excel, sobra decir que el número de celdas de una hoja de Excel es demasiado grande como para que se necesiten más observaciones en un solo estudio.
- $\checkmark$  Los tiempos y su análisis se archivan electrónicamente de manera automática.
- $\checkmark$  Se reduce el tiempo de análisis pues al analista de tiempos solo tiene que diseñar una vez una plantilla para realizar el estudio, dicha plantilla la puede utilizar tantas veces como sea necesario.
- $\checkmark$  Se pueden aprovechar los recursos de análisis de Excel.

Desventajas:

- $\checkmark$  Resulta incómodo realizar el estudio en una computadora portátil si esta es demasiado grande, es decir que, se necesita una computadora portátil lo suficientemente pequeña para realizar el estudio en el taller.
- $\checkmark$  No produce informes completos del estudio de tiempos, es decir que, se requiere que sea manejado por una persona que tengas los fundamentos teóricos para medir el trabajo.

Oportunidades:

- $\checkmark$  Ampliar el programa a otras técnicas de medición del trabajo como son al muestreo del trabajo, tiempos predeterminados y datos tipo.
- $\checkmark$  Expandir la aplicación a la tecnología portátil tal como son las PDA o Pocket PC.

Con este software se pueden obtener cualquier tipo de gráfica y/o análisis estadístico que sea posible realizar en Excel. En casi cualquier computadora personal podemos encontrar que la hoja de calculo que utiliza es Excel, es por ello que está aplicación puede ser utilizada fácilmente en cualquier empresa que cuente con una computadora personal, la cual tenga cargado Excel. El software es fácil de usar, y el tiempo que conlleva aprender a manejarlo es mínimo.

# **BIBLIOGRÁFICAS:**

- 9 Niebel, Benjamín, "Ingeniería Industrial. Métodos, Estándares y Diseño del Trabajo", Alfaomega, 11ª Ed.
- $\checkmark$  Oficina Internacional del Trabajo, "Introducción al Estudio del Trabajo", Limusa,  $4^a$ Ed.
- 9 Konz, Stephen, "Diseño de Sistemas de Trabajo", Limusa-Noriega, 1990.
- $\checkmark$  Gabriel Salvendy, "Biblioteca del Ingeniero Industrial", Ciencia y Tecnología, 1<sup>ª</sup> Ed., 1990
- 9 Halvorson, Michael, "Aprenda Visual Basic 6.0 Ya", McGraw-Hill, 1999.
- $\checkmark$  Joyanes , Luis, "Visual Basic 6.0", McGraw-Hill, 1999.
- 9 Albrecht, Bob, "Visual Basic 4. Guía de Autoenseñanza", McGraw-Hill, 1996.

#### **DIGITALES:**

- $\checkmark$  <http://dcb.fi-c.unam.mx/profesores/irene/index.htm>
- $\checkmark$  [http://www.nexgenergo.com](http://www.nexgenergo.com/)
- $\checkmark$  <http://www.c-four.com/>
- $\checkmark$  [http://www.virtual.unal.edu.co/cursos/sedes/manizales/4100002/docs\\_curso/conteni](http://www.virtual.unal.edu.co/cursos/sedes/manizales/4100002/docs_curso/contenido.html) [do.html](http://www.virtual.unal.edu.co/cursos/sedes/manizales/4100002/docs_curso/contenido.html)
- $\checkmark$  http://[www.ilo.org](http://www.ilo.org/)
- $\checkmark$  [http://www.acsco.com](http://www.acsco.com/)
- $\checkmark$  http://msdn.microsoft.com/isv/technology/vba/default.aspx

# **ORGANIZACIÓN INTERNACIONAL DEL TRABAJO, (OIT)**

Agencia especializada de la Organización de las Naciones Unidas (ONU), cuyos principales objetivos son mejorar las condiciones de trabajo, promover empleos productivos y el necesario desarrollo social, y mejorar el nivel de vida de las personas en todo el mundo. Prevista por el Tratado de Versalles (1919), la OIT fue fundada en 1920 como una sección autónoma de la Sociedad de Naciones, convirtiéndose, en 1946, en el primer organismo especializado de la ONU. Su sede central radica en Ginebra (Suiza) pero mantiene oficinas en 40 países de todo el mundo. En 1969 le fue concedido el Premio Nobel de la Paz.

La OIT está integrada por 170 países miembros y se diferencia de otras instituciones de la ONU porque en sus actividades y decisiones toman parte tanto funcionarios gubernamentales como representantes de los empresarios y de los trabajadores. Cada país miembro envía cuatro delegados (dos funcionarios del gobierno, un representante de los empresarios y uno de los trabajadores). La Conferencia General, su máximo cuerpo deliberativo, se reúne con periodicidad anual en Ginebra, para definir y ratificar ciertas pautas internacionales que sirven para evaluar los niveles de trabajo. Esto se consigue a través de las decisiones de asambleas, que están sujetas a la ratificación voluntaria por parte de los países miembros, y también a recomendaciones, con detalladas pautas de legislación, entregadas por estos mismos países.

La OIT establece directrices que intentan evitar la explotación infantil, promover un trato igualitario en el mercado de trabajo a trabajadores minusválidos y personas discriminadas (por razón de género, por ejemplo), la libertad de asociación y los derechos humanos. Supervisa aquellas pautas ya ratificadas para que sean incorporadas a las leyes y aplicadas en las prácticas nacionales. Si lo anterior no se cumpliera, tanto los representantes gubernamentales como los representantes de los empresarios y de los trabajadores, tendrían el derecho de elevar quejas formales a la OIT.

Con el fin de facilitar la adopción y aplicación de los modelos de la OIT, ésta proporciona asistencia técnica a los países miembros. Los programas de cooperación técnica incluyen promoción de empleos, administración y prácticas; administración laboral y relaciones industriales; seguridad social y condiciones de trabajo, como salud y seguridad laboral.

El Consejo de Administración de la OIT consta de 56 miembros: 28 representantes gubernamentales (10 de ellos permanentes —representantes de los principales países industrializados— y 18 elegidos por los distintos países cada tres años), 14 representantes de los empresarios y 14 de los trabajadores. Los miembros no permanentes son elegidos por el Consejo cada tres años. El Consejo está encargado de nombrar al director general y de estudiar el presupuesto de la Organización, que es financiada por los países miembros.

En marzo de 1998, el chileno Juan Somavía fue elegido director general de la OIT para sustituir al belga Michel Hansenne en tal cargo, que desempeñará durante cinco años.

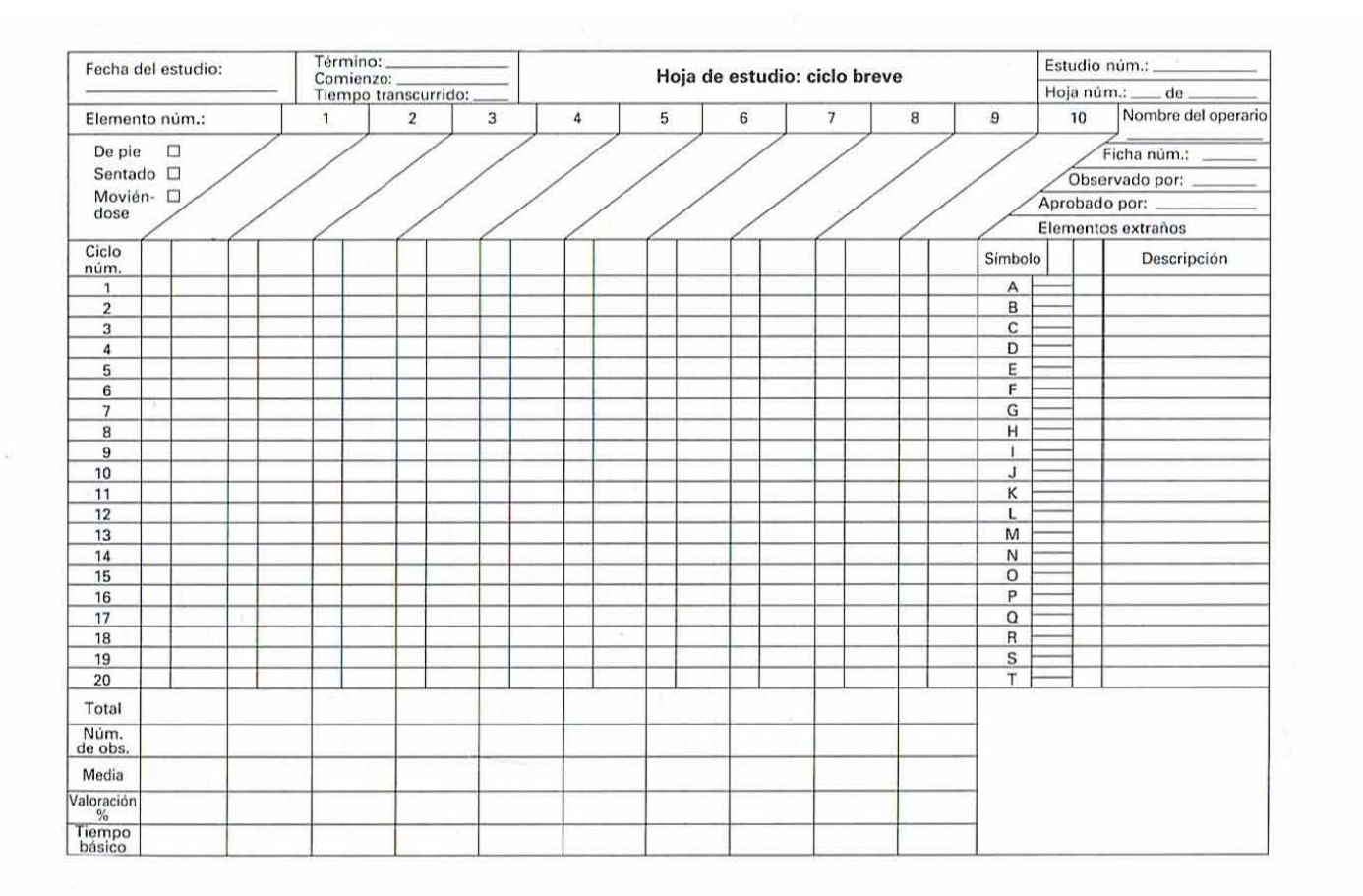

 $1 - \alpha$ 

a

Probabilidades 1-a de la variable aleatoria Normal Estándar

1 -  $\alpha$  = P (  $Z \le z_{\alpha}$  )

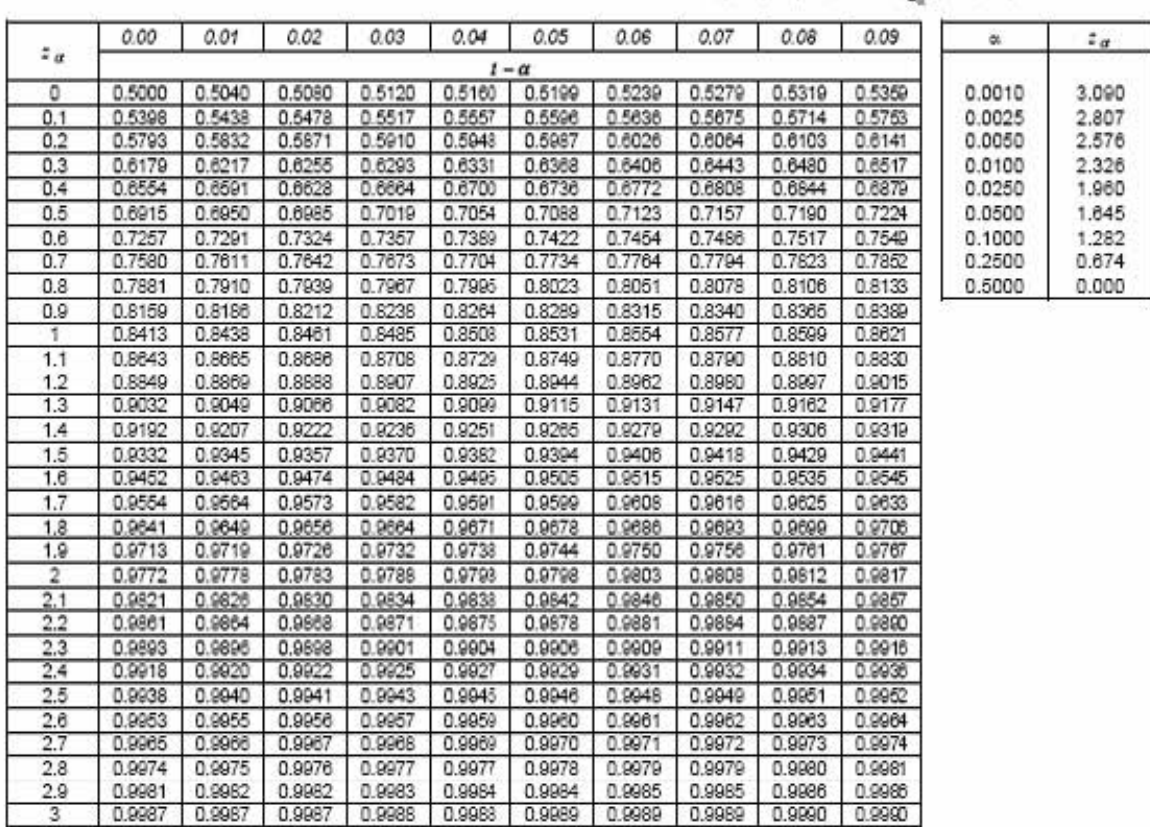

# **TABLA DE AJUSTES POR LA DIFICULTAD DEL TRABAJO.**

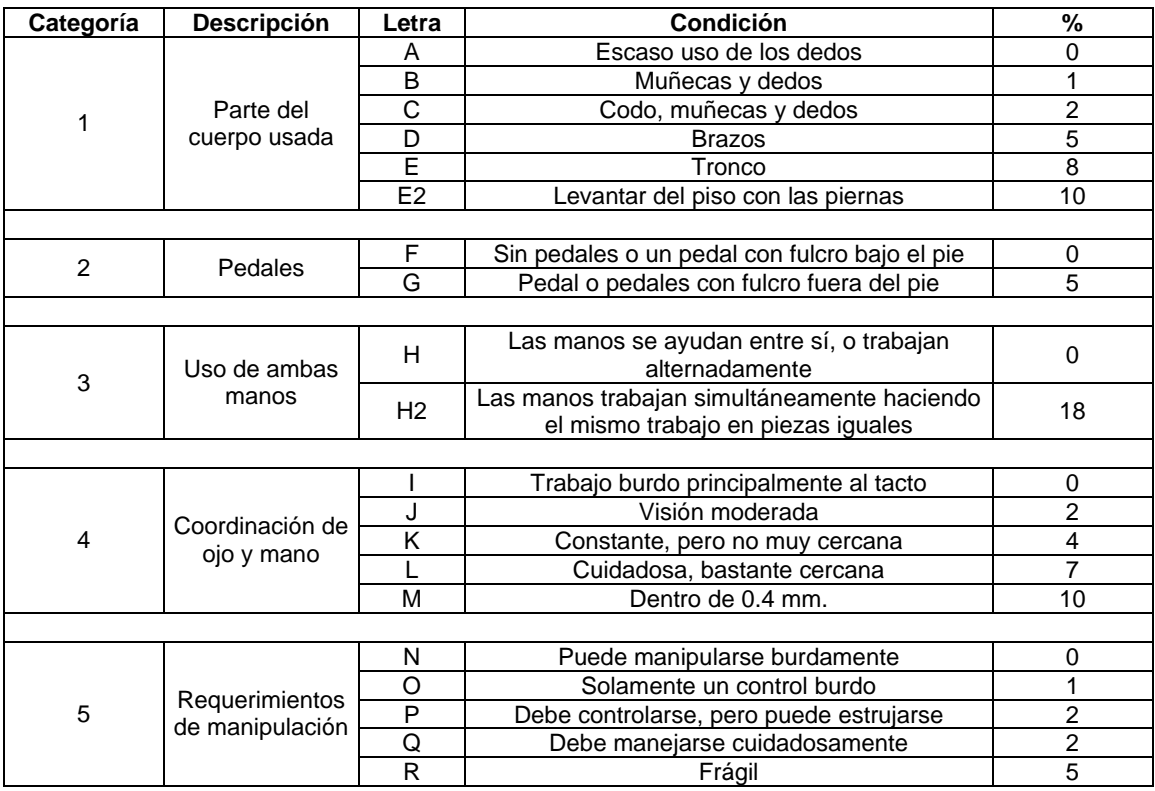

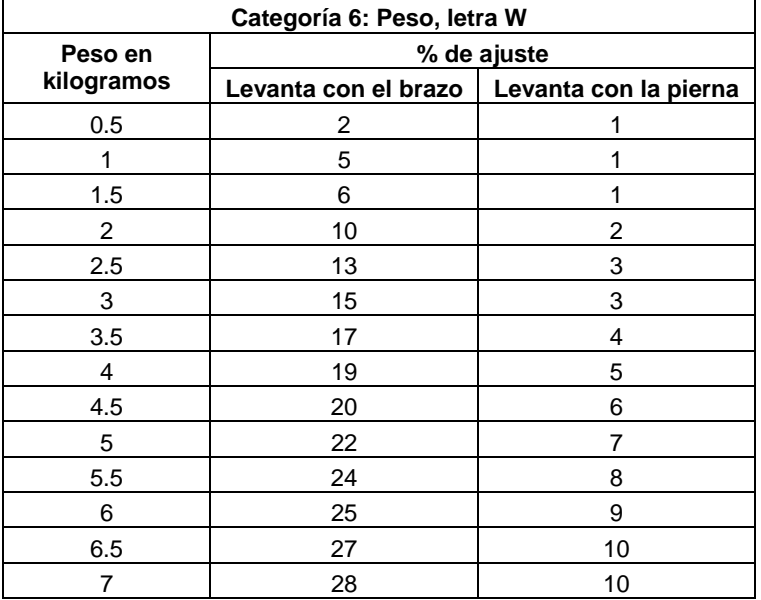

#### **TABLAS DEL SISTEMA WESTINGHOUSE**

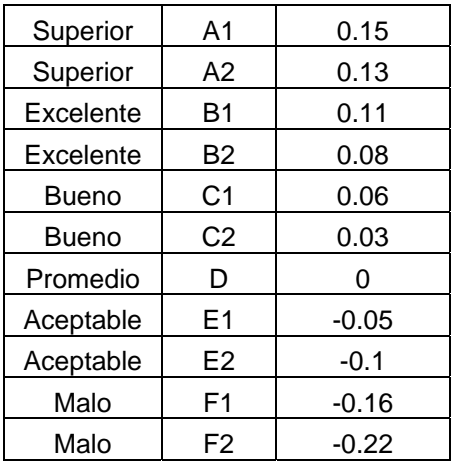

**Sistema de calificación de esfuerzo.**  Excesivo  $A1$  0.13 Excesivo A2 0.12 Excelente B1 0.1  $\text{Execute}$  B2  $\vert$  0.08 Bueno | C1 | 0.05 Bueno | C2 | 0.02 Promedio D 0 Aceptable  $E1$  -0.04 Aceptable  $E2$  -0.08 Malo | F1 | -0.12 Malo | F2 | -0.17

#### **Sistema de calificación de habilidades.**

#### **Sistema de calificación de condiciones.**

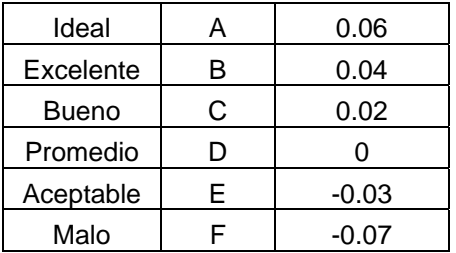

#### **Sistema de calificación de consistencia.**

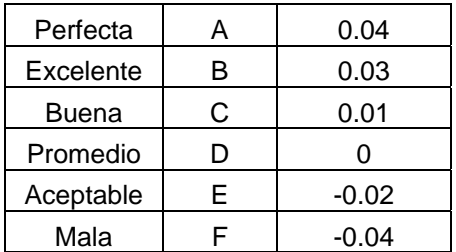

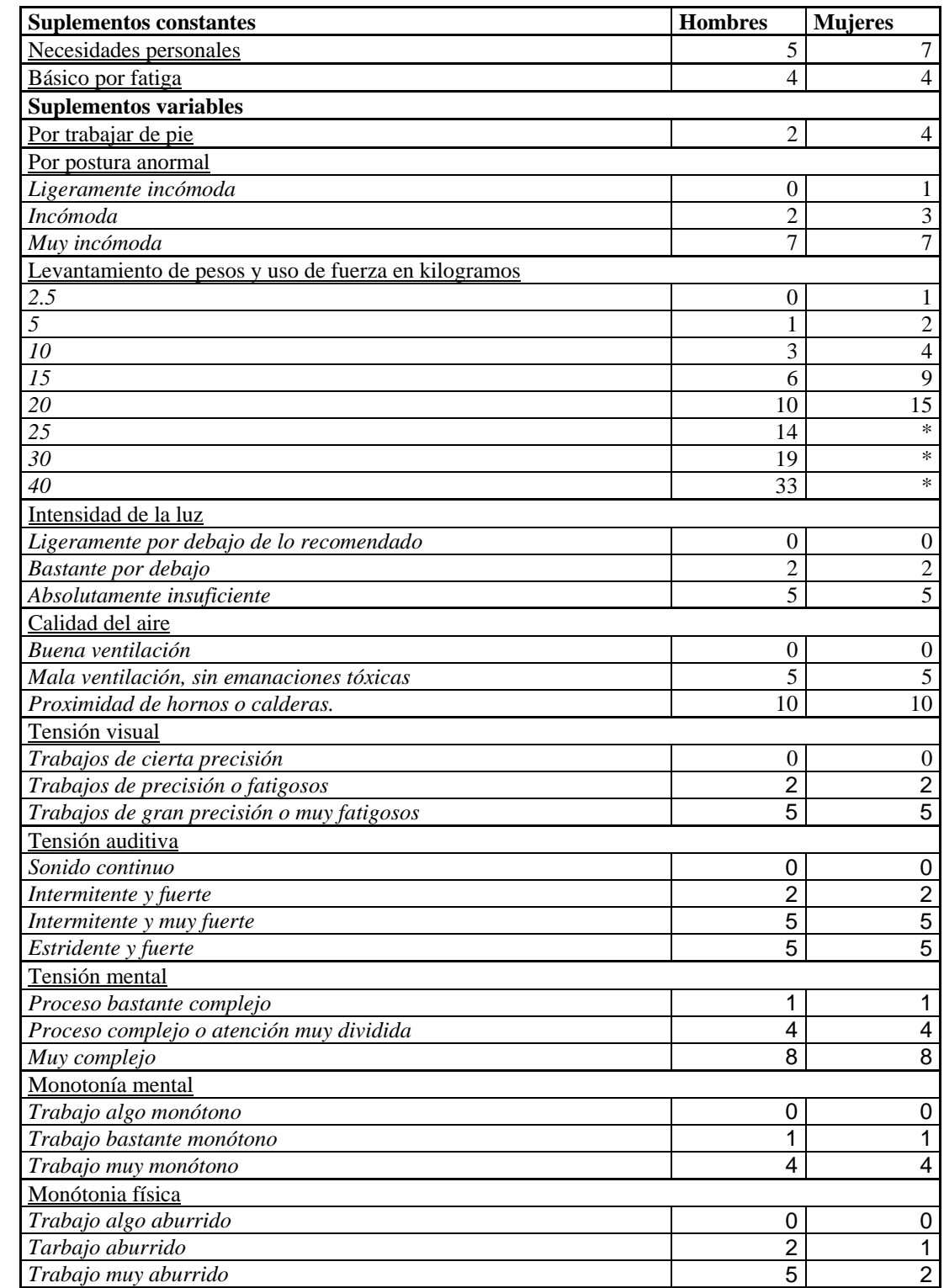

# **TABLA DE SUPLEMENTO RECOMENDADOS POR LA OIT.**

# **9 Práctica EXPERIMENTAL DIAGRAMA BIMANUAL**

**OBJETIVO:** Que el alumno aplique las técnicas necesarias del estudio de tiempos y movimientos para mejorar un sistema productivo y obtenga en un Diagrama Bimanual los movimientos fundamentales del recurso humano al realizar una tarea

# **MARCO TEÓRICO**

El diagrama bimanual es un cursograma en que se consigna la actividad de las manos o extremidades del operario indicando la relación entre ellas; sirve principalmente para estudiar operaciones repetitivas, y en ese caso se registra un solo ciclo completo de trabajo pero con mas detalles que lo habitual.

El diagrama bimanual sirve para saber si los movimientos de la mano derecha y los de la mano izquierda están equilibrados, revela si se han respetado varias de las leyes de la economía de movimientos. De los principios de la ergonomía

*Notas sobre la composición de un diagrama bimanual* 

El formulario de diagrama deberá comprender:

1. Espacio en la parte superior para la información habitual;

2. Espacio adecuado para el croquis del lugar de trabajo (equivalente al del diagrama de recorrido que se utiliza junto con el cursograma analítico) o para el croquis de las plantillas, etc.;

3. Espacio para los movimientos de ambas manos;

4. Espacio para un resumen de movimientos y análisis del tiempo de inactividad.

*Al componer diagramas conviene tener presentes estas observaciones*:

• Estudiar el ciclo de las operaciones varias veces antes de comenzar las anotaciones.

- Registrar una sola mano cada vez.
- Registrar unos pocos símbolos cada vez.
- La acción de recoger o asir otra pieza al comienzo de un ciclo de trabajo se presta para iniciar las anotaciones. Conviene empezar por la mano que coge la

pieza primero o por la que ejecuta más trabajo. Tanto da el punto exacto de partida que se elija, ya que al completar el ciclo se llegará nuevamente allí, pero debe fijarse claramente. Luego se añade en la segunda columna la clase de trabajo que realiza la otra mano.

• Registrar las acciones en el mismo renglón sólo cuando tienen lugar al mismo tiempo.

• Las acciones que tienen lugar sucesivamente deben registrarse en renglones distintos. Verifíquese si en el diagrama la sincronización entre las dos manos corresponde a la realidad.

# **MATERIAL Y EQUIPO**

- mecano
- termómetro
- anemómetro
- luxómetro
- decibelímetro
- cronometro
- contenedor de madera
- plantilla

# **DESARROLLO**

1. Formar dos equipos A y B.

2. El equipo A simulará una línea de producción de barcos en donde cada integrante va a realizar una actividad repetitiva, por otro lado, cada uno de los integrantes del equipo B, elaborará el diagrama bimanual de tarea y tomará sus respectivos tiempos de los integrantes del equipo A

3. Se realizaran los barcos necesarios con el fin de que los integrantes del equipo B, puedan completar el Diagrama Bimanual.

4. Se intercambian las posiciones de ambos equipos y se realizan mejoras de la línea anterior, asimismo los integrantes del equipo A deben completar correctamente su Diagrama Bimanual.

# **ACTIVIDADES**

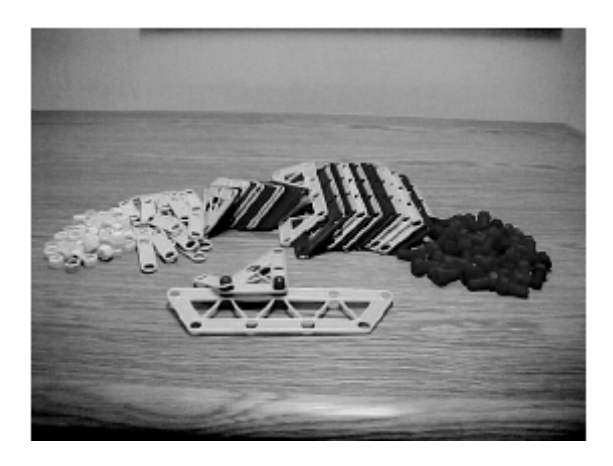

Realizar un diagrama bimanual de la fabricación de los barcos.

Hacer mejoras del diagrama anterior. Justifique.

Utilizar ahora la plantilla en la fabricación. Comparar y analizar con el caso anterior y explicar cual de los procesos fue el mejor.

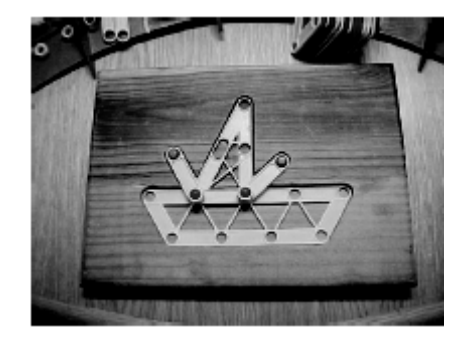

# **CUESTIONARIO**

1. ¿Cuándo será conveniente realizar un Diagrama Bimanual?

2. ¿Cómo se representaría en el diagrama, el tiempo empleado por el recurso humano en cada movimiento de sus manos?

- 3. ¿Cuáles son los requisitos para realizar un Diagrama Bimanual?
- 4. ¿Cuál fue la ventaja o desventaja de utilizar la plantilla de madera?

# **RESULTADOS Y DISCUSIÓN DE LOS RESULTADOS**

# **CONCLUSIONES Y RECOMENDACIONES**

NOTA: SE RECOMIENDA QUE EL ALUMNO UTILICE LOS EQUIPOS DE MEDICIÓN DE CONDICIONES AMBIENTALES (TERMÓMETRO, ANEMÓMETRO, LUXÓMETRO, HIGRÓMETRO Y DECIBELÍMETRO) EN LAS QUE SE DESARROLLA LA PRÁCTICA Y COMPARE CON LAS NORMAS ESTABLECIDAS.

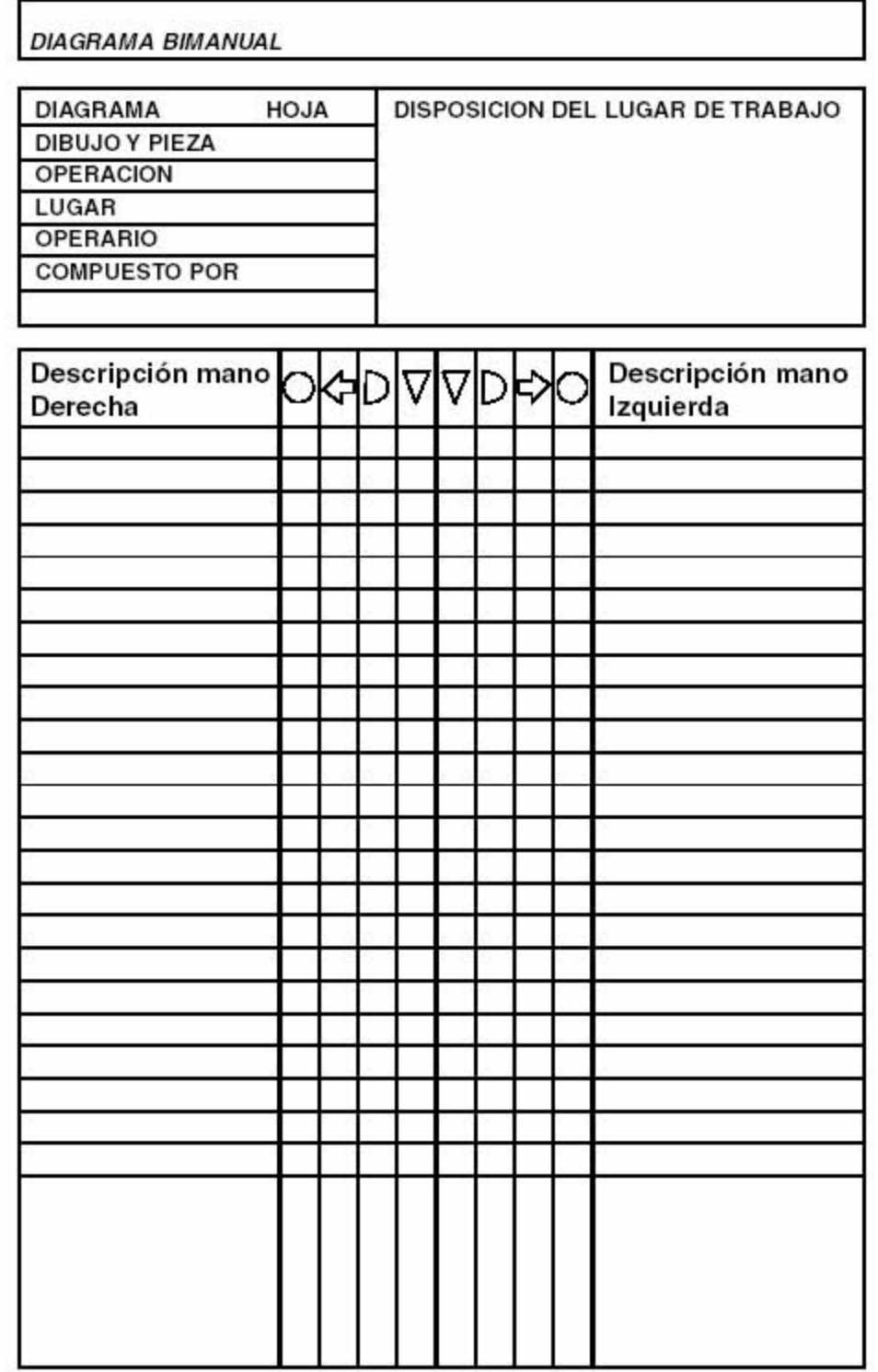

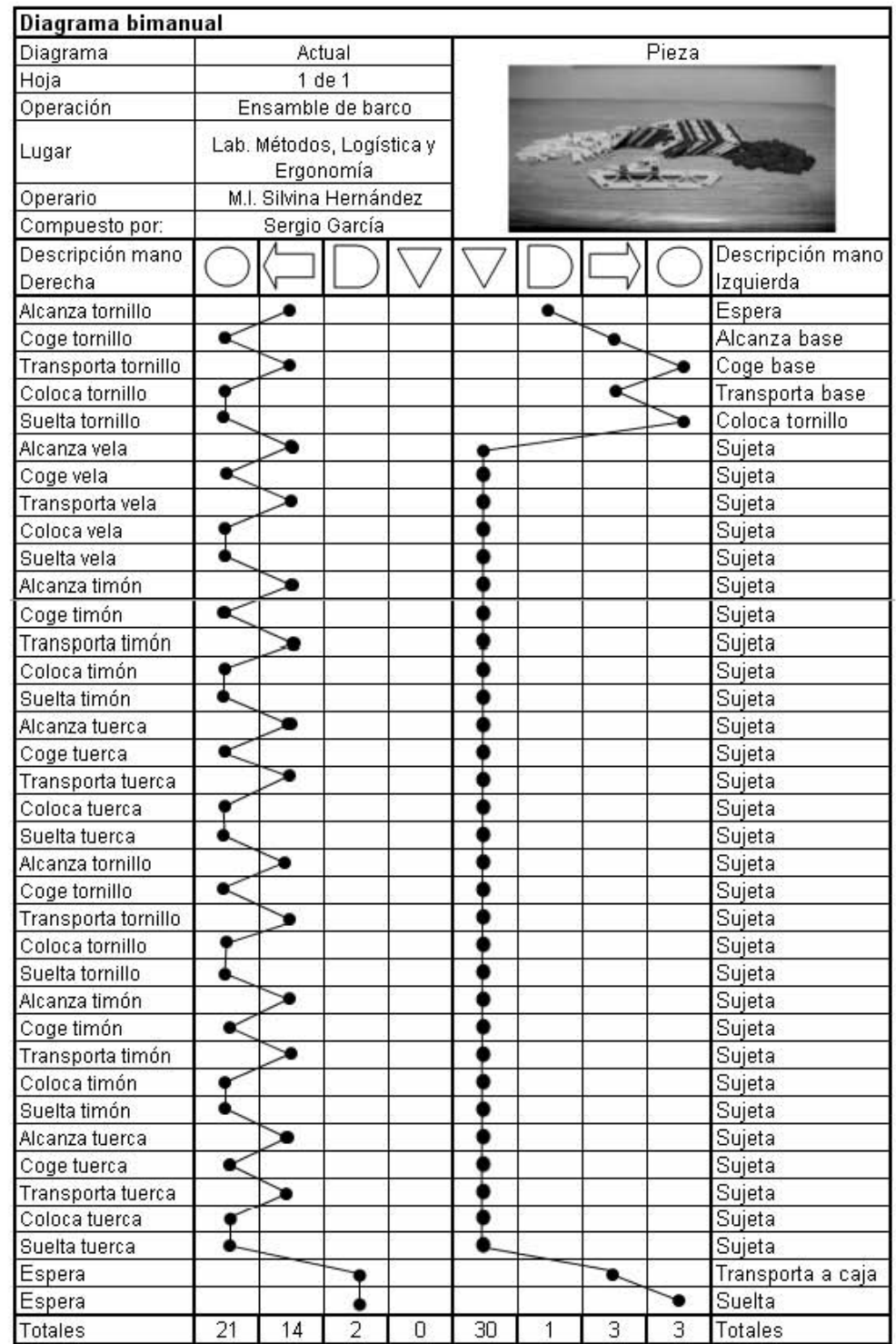

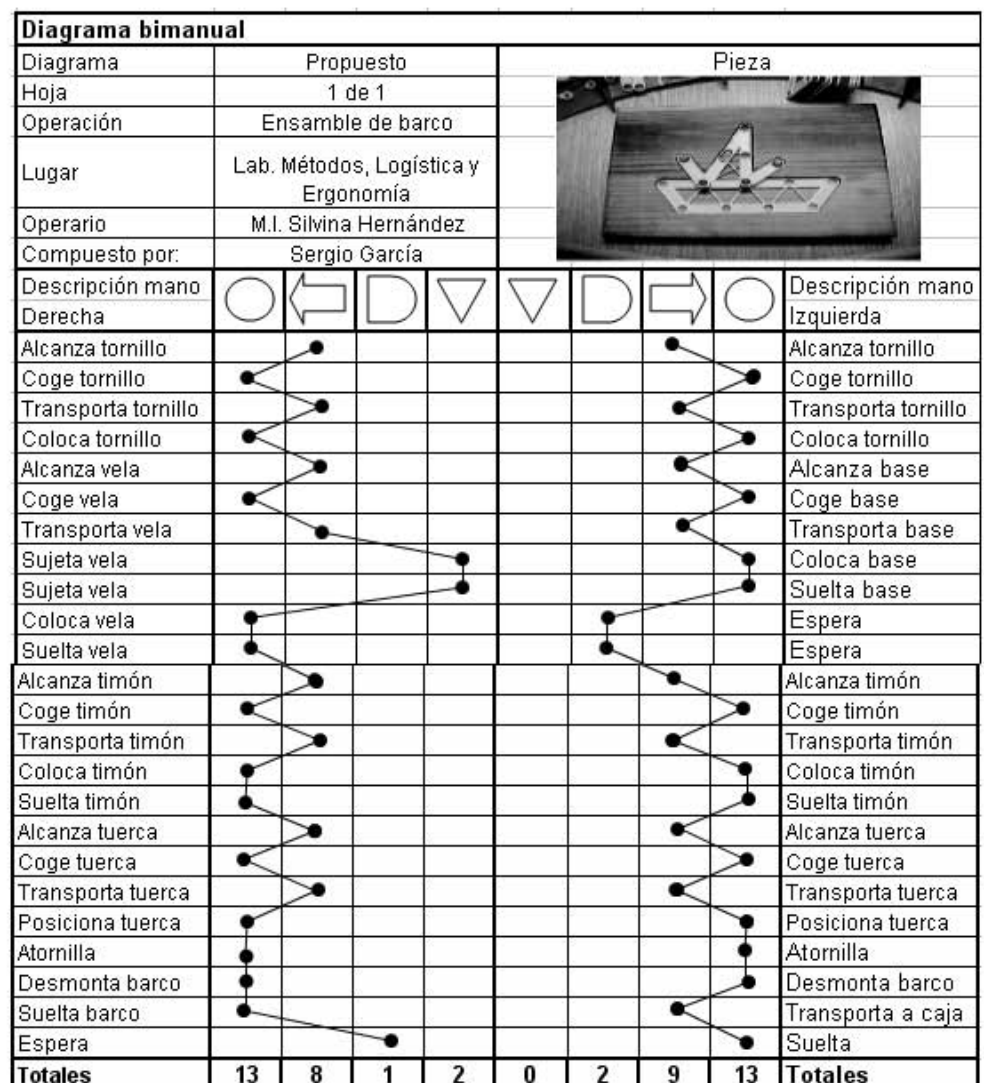